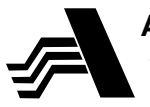

**Акционерное общество «Арзамасский приборостроительный завод имени П.И.Пландина»**

42 1894

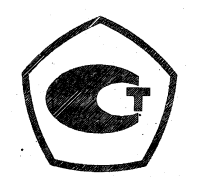

# **ТЕПЛОСЧЕТЧИК МНОГОКАНАЛЬНЫЙ ТС-11**

# **Руководство по эксплуатации ЛГФИ.411739.001 РЭ**

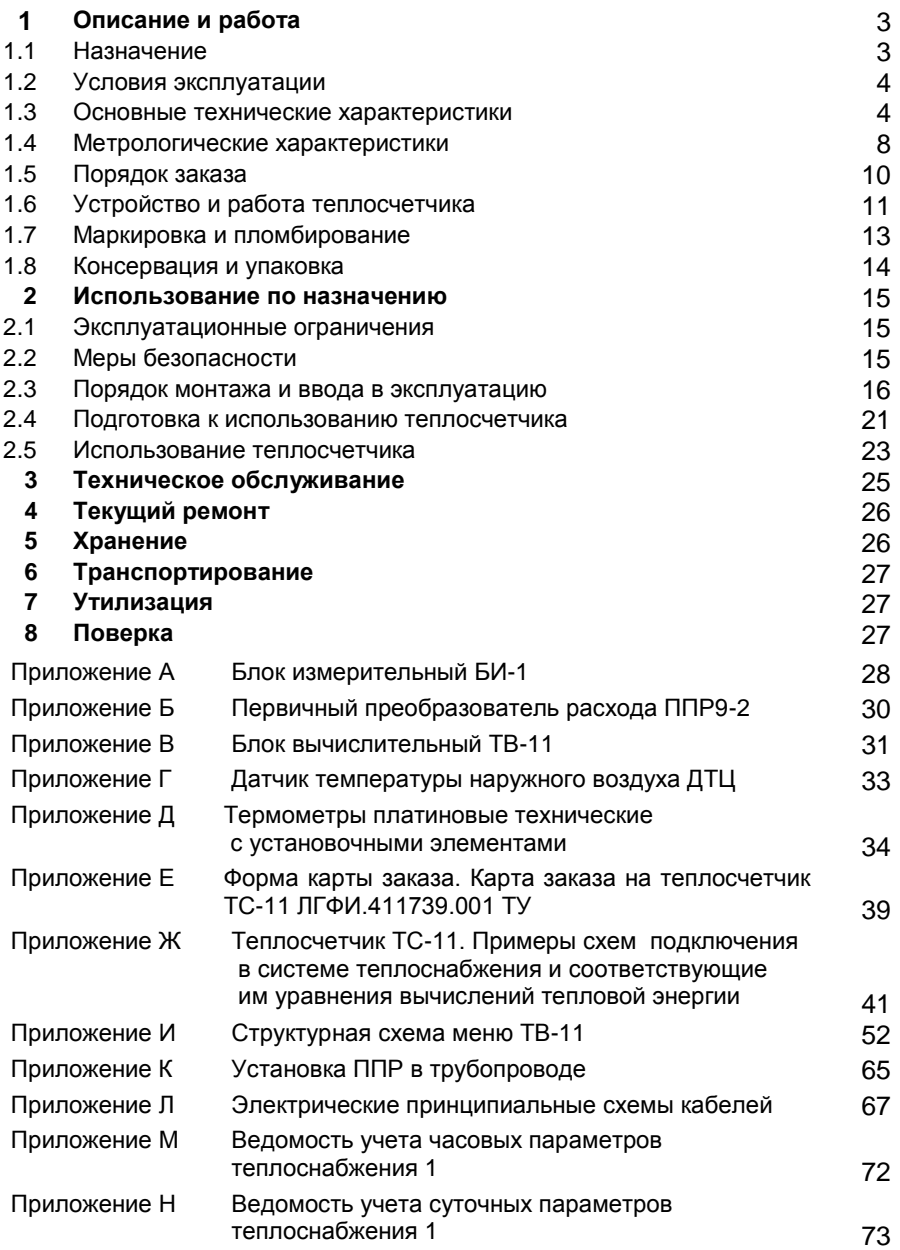

Руководство по эксплуатации предназначено для ознакомления с техническими характеристиками, принципом работы, правилами монтажа и эксплуатации многоканального теплосчетчика ТС-11 (в дальнейшем изложении по тексту – теплосчетчик).

#### **1 Описание и работа**

## **1.1 Назначение**

1.1.1 Теплосчетчик многоканальный ТС-11 предназначен для измерений отпущенной источником или полученной потребителем тепловой энергии, массы и других параметров теплоносителя в водяных системах теплоснабжения с удельной электропроводностью теплоносителя от 1 $\cdot$ 10<sup>-3</sup> до 10 См/м.

Область применения теплосчетчика - предприятия тепловых сетей, тепловые пункты, потребители тепловой энергии.

Теплосчетчик имеет шесть измерительных каналов тепловой энергии (основных) и два дополнительных для измерения температуры и давления, а также два канала для подключения счетчиков с импульсным выходом. К каждому основному измерительному каналу подключены: один первичный электромагнитный преобразователь расхода, один термопреобразователь сопротивления платиновый, один преобразователь избыточного давления. К каждому дополнительному измерительному каналу может быть подключен датчик температуры и давления.

Теплосчетчик позволяет вести измерение тепловой энергии на четырех независимых узлах учета.

1.1.2 В состав теплосчетчика входят:

- блок вычислительный ТВ-11 (в дальнейшем изложении - ТВ-11);

- блоки измерительные БИ-1 (каждый БИ-1 включает в себя один первичный электромагнитный преобразователь расхода ППР9-2 и модуль электронный МЭ-1; в один теплосчетчик может входить до шести БИ-1 в зависимости от заказа потребителя, в дальнейшем изложении БИ-1);

В зависимости от вариантов измерения тепловой энергии предусматривается исполнение БИ-1 без ППР9 (измерение только давления и температур)-БИ-1-1.

– комплекты термометров платиновых технических разностных типа КТПТР, КТСПР, состоящие из трех или двух подобранных термометров платиновых с номинальной статической характеристикой 100П (W<sup>100</sup> = 1,3910) согласно ГОСТ 6651-2009;

– термометры платиновые технические типа ТПТ с номинальной статической характеристикой 100П по ГОСТ 6651-2009.

В состав теплосчетчика могут входить преобразователи избыточного давления с унифицированным выходным сигналом постоянного тока (4-20) мА (максимальное количество – восемь; в комплект теплосчетчика, при необходимости, вводятся потребителем).

Теплосчетчик может комплектоваться (по заказу потребителя) датчиком температуры ДТЦ, предназначенным для измерений температуры наружного воздуха.

1.1.3 Теплосчетчик обеспечивает учет тепловой энергии и теплоносителя согласно «Правилам учета тепловой энергии и теплоносителя», Москва, 1995 г., Постановлению правительства РФ №1034 от 18.11.2013 г. и позволяет реализовать расчет потребляемой или<br>отпущенной тепловой энергии для различных схем включения отпущенной тепловой энергии для различных схем включения (конфигураций) по желанию потребителя. Вид теплоносителя – холодная и горячая сетевая вода по СНиП2.04.07 «Тепловые сети».

Теплосчетчик соответствует обязательным требованиям к электромагнитной совместимости и безопасности, изложенным в п. 5.5, 6 ГОСТ Р51649-2000 (декларация о соответствии РОСС RU.ME48.113 от 24.04.2008 г.).

#### **1.2 Условия эксплуатации**

1.2.1 По устойчивости к воздействию температуры и влажности окружающего воздуха теплосчетчик соответствует климатическому исполнению ТВ категории размещения 4 по ГОСТ 15150-69 (рабочий диапазон температур окружающего воздуха от плюс 1 до плюс 40 °С. относительная влажность воздуха до 98 % при температуре плюс 25 ºС). Теплосчетчик может эксплуатироваться при атмосферном давлении в диапазоне от 84 до 106,7 кПа (от 630 до 800 мм рт.ст.)

1.2.2 Теплосчетчик устойчив к воздействию внешнего постоянного и переменного магнитного поля частотой 50 Гц напряженностью до 400А/м.

1.2.3 Теплосчетчик предназначен для установки вне взрывоопасных зон помещений.

1.2.4 Исполнение составных частей теплосчетчика по степени защиты от проникновения внешних твердых предметов, пыли и воды по ГОСТ 14254-96:

а) ТВ-11, БИ-1, ДТЦ – IР54;

б) КТПТР, ТПТ – IР65;

в) КТСПР – IР54.

#### **1.3 Основные технические характеристики**

1.3.1 Питание составных частей теплосчетчика осуществляется:

а) ТВ-11 от сети переменного тока напряжением ( $220^{+22}_{-33}$ ) В, частотой (50±1) Гц, и от встроенной литиевой батарейки 3,0 В (питание микросхемы часов реального времени при отключении сетевого питания);  $\overline{a}$ 

б) БИ-1 (БИ-1-1)– постоянным напряжением (  $\rm 20^{+5}_{-10})$  B  $\,$  oт TB-11;  $\overline{a}$ 

в) преобразователей давления – напряжением (15±1,5) В от БИ-1(БИ-1-1);

г) датчиков температуры ДТЦ – напряжением ( $20^{+5}_{-10}$ ) В $\,$  от ТВ-11.  $\overline{a}$ 

1.3.2 Потребляемая теплосчетчиком мощность не должна превышать (при максимальном количестве подключаемых составных частей) 100 Вт.

Потребляемая мощность составными частями теплосчетчика не должна превышать:

– ТВ-11 – 10 Вт;

– БИ-1 (БИ-1-1) с подключенным преобразователем давления – 6,5 Вт;

– преобразователя давления – 1 Вт.

1.3.3 Режим работы теплосчетчика – непрерывный.

1.3.4 Время готовности к работе теплосчетчика после включения питания не более трех минут.

1.3.5 Диапазоны измерений параметров теплоносителя:

– избыточное давление до 2,5 МПа (25 кгс/см<sup>2</sup>);

– диапазон температур в трубопроводах от плюс 3 до плюс 150 ºС;

– разность температур в подающем и обратном трубопроводах от плюс 5 до плюс 145 ºС.

1.3.6 Теплосчетчик обеспечивает:

а 1 ) расчет отпущенной, потребленной тепловой энергии и ГВС по четырем независимым узлам учета;

а2) ввод формулы расчета теплоснабжения и ГВС программным способом с ЭВМ;

аЗ) выбор варианта (формулы) расчета тепловой энергии из введенных в память ТВ-11;

а4) установку даты и времени;

а5) выбор единиц расчета тепловой энергии ГДж или Гкал;

а6) установку номера (адреса) абонента для работы в локальной сети;

а7) установку температуры холодной воды **t<sup>x</sup>** круглогодично или посезонно (до 4-х) с автоматическим переходом по введенному графику;

а8) подсчет объема по двум дополнительным каналам для подключения счетчиков с импульсным выходом;

а9) ввод пароля пользователя для доступа к настроечным параметрам;

а10) блокировку доступа с помощью механического переключателя к настроечным параметрам, кроме даты и времени;

б) индикацию на жидкокристаллическом цифровом индикаторе ТВ-11 следующих параметров и информации:

- текущий массовый расход теплоносителя (воды) в каждом измерительном канале (максимальное количество - шесть) **m**, т/ч;

- текущий объемный расход теплоносителя (воды) в каждом измерительном канале (максимальное количество - шесть) **v**, м<sup>3</sup>/ч;

- текущую тепловую мощность в каждом измерительном канале **w**, ГДж/ч (или Гкал/ч);

- текущую температуру в каждом измерительном канале **t**, °С;

- температуру окружающего воздуха в дополнительных каналах **t<sup>1</sup>** или **t**<sub>2</sub>, °C;

- давление в измерительных каналах, **Р**, МПа;

- массу теплоносителя (воды) в каждом измерительном канале нарастающим итогом **М**, т;

– объем теплоносителя (воды) в каждом измерительном канале нарастающим итогом  $V$ , м<sup>3</sup>;

- количество тепловой энергии в каждом измерительном канале нарастающим итогом **Q**, ГДж (Гкал);

– разность температур **Δt**, ºС, разность масс **ΔМ**, т, и разность объемов **ΔV**, м<sup>3</sup>, теплоносителя в основных каналах;

– количество отпущенной или потребленной тепловой энергии **QТi** , ГДж (Гкал), нарастающим итогом, и количество тепловой энергии Q<sub>гвсі</sub>, ГДж (Гкал), потребленной в системе горячего водоснабжения (ГВС),

нарастающим итогом, (количество теплоснабжений и горячеводных снабжений можно комбинировать в пределах четырех узлов учета по запросу потребителя);

– объем холодной или горячей воды, **VA**, **VB**, м 3 , в каждом дополнительном измерительном канале, к которому подключены счетчики-расходомеры с импульсным выходом, нарастающим итогом;

– дату, текущее время, время наработки теплосчетчика;

– коды ошибок (аварийных ситуаций);

– вариант расчета тепла теплосчетчика;

– дату, текущее время перехода на новый вариант расчета тепла;

в) автоматическое создание суточного архива глубиной 2 года и часового глубиной 6 месяцев (по отношению к текущей дате, индицируемой ТВ-11) и вывод из архивов на собственный индикатор<sup>1</sup> или на внешнюю ЭВМ следующих данных (из суточного архива – за каждые сутки, из часового – за каждый час заданного оператором интервала):

- масса, объем, количество тепловой энергии по каждому каналу за интервал времени;

- итоговые параметры массы, объема, количества тепловой энергии по каждому каналу нарастающим итогом;

- среднее, минимальное и максимальное значение температуры по канально;

- среднее, минимальное и максимальное значение давления по канально;

- коды ошибок (неисправностей) за интервал времени;

- количество тепловой энергии до четырех (от 1 до 4) независимых узлов учета (зависит от выбранного варианта расчета тепла) нарастающим итогом;

- количество утечки тепловой энергии (формулы расчета от 1 до 2 задаются изначально потребителем);

- список каналов холодной воды (их максимальное количество может быть выбрано от 1 до 6, если остаются каналы, не задействованные для теплоснабжения и ГВС);

- семь интервалов времени неисправностей по каждому каналу в отдельности;

- время работы в штатном режиме и время работы по каждой нештатной ситуации;

г) вывод всех измеряемых и индицируемых параметров на внешнюю ЭВМ по интерфейсу RS-232 с помощью программы «ТС11.exe»;

д) защиту от несанкционированного изменения настроечных параметров паролем доступа;

е) изменение заводского пароля доступа к настроечным параметрам;

ж) возможность блокировки с помощью механического переключателя ввода (изменения) температуры холодной воды tx, единиц измерений тепловой энергии, варианта расчета тепла и цены импульса для подключения счетчиков с импульсным выходом;

 $\overline{a}$ 

<sup>1</sup> При необходимости вывода информации из архива на собственный индикатор за время более 1 месяца интервалы следует задавать порциями по 30 дней.

и) выбор номера абонента – получателя информации по интерфейсному каналу.

1.3.7 Измерительный блок БИ-1 обеспечивает:

– запитку одного ППР9-2 и индикацию наличия запитки с помощью светодиода;

– прием, усиление, обработку сигнала с электродов одного ППР9-2;

– прием и преобразование сигналов с одного преобразователя давления (с выходным сигналом от 4 до 20 мА) и с одного термопреобразователя сопротивления;

- передачу информации об измеренных параметрах объема, массы, температуры, тепловой мощности, давления по интерфейсу RS-485 по запросу ТВ-11;

- установку кода собственного адреса (места установки БИ-1 в трубопровод) путем установки переключателей 1, 2, 3, 4 в соответствии с таблицей адресов на плате коммутации МЭ-1 (см. приложение Л, таблица Л.4).

Блок измерительный БИ-1-1 обеспечивает:

- прием и преобразование сигналов с одного преобразователя давления, одного преобразователя сопротивления;

измерение температуры, давления теплоносителя в одном трубопроводе;

- выдачу измерительной информации по каналам температуры, давления в цифровом коде по интерфейсу RS-485.

1.3.8 Вычислительный блок ТВ-11 обеспечивает:  $\ddot{}$ 

 $-$  выдачу постоянного напряжения питания  $(20<sup>-15</sup>$ 10  $^{+5}_{-10}$ ) B;

– выдачу постоянного напряжения питания  $(5\pm0.5)$  В (ток нагрузки не более 200 мА) для питания (в случае необходимости) счетчиковрасходомеров воды;

– прием информации одновременно с нескольких БИ-1 (максимальное количество – восемь) и с ДТЦ по интерфейсу RS-485;

– прием и выдачу информации по интерфейсу RS-232 (на внешнюю ЭВМ);

– расчет тепловой энергии  $\mathsf{Q}_\mathsf{Ti}$ , объема  $\mathsf{V}_\mathsf{i}$  и массы теплоносителя  $\mathsf{M}_\mathsf{i}$ по каждому измерительному каналу нарастающим итогом;

– расчет отпущенной (потребленной) тепловой энергии в системах теплоснабжения и горячего водоснабжения  $(\mathsf{Q}_{\mathsf{T} \mathsf{i}, \mathsf{j}} \mathsf{Q}_{\mathsf{FBC} \mathsf{i}})$  в зависимости от установленного в теплосчетчике варианта расчета тепловой энергии;

– архивирование параметров теплосчетчика;

– индикацию параметров теплосчетчика;

– прием и обработку импульсных сигналов с расходомеров-счетчиков воды (до двух одновременно) с параметрами: частота до 1,0 Гц, длительность импульса не менее 150 мс, амплитуда напряжения не более 5 В;

- хранение архивных данных, накопленных с момента отключения сетевого питания;

- индикацию температуры наружного воздуха;

- работу часов реального времени при отключении сетевого питания.

1.3.9 Количество индицируемых на индикаторе ТВ-11 разрядов:

- при измерении тепловой энергии - 10;

- при измерении массы теплоносителя - 10;

- при измерении объема теплоносителя - 10;

- при измерении объема холодной (горячей) воды (в дополнительных каналах) - 8.

1.3.10 Средняя наработка на отказ теплосчетчика при максимальном количестве составных частей не менее 80000 часов с учетом технического обслуживания.

1.3.11 Средний срок службы теплосчетчика до списания 12 лет.

1.3.12 Масса ТВ-11 не более 0,5 кг, габаритные размеры не более 131x211x94 мм, масса и габаритные размеры БИ-1 приведены в приложении А, масса ДТЦ не более 0,2 кг, габаритные размеры не более 155x122x58 мм.

Примечание - Внешний вид и габаритные размеры составных частей теплосчетчика (БИ-1, ППР-9, ТВ-11, ДТЦ, термометров платиновых технических) приведены в приложениях А, Б, В, Г, Д.

1.3.13 Составные части теплосчетчика, кроме комплекта термометров платиновых, относятся к восстанавливаемым, ремонтируемым изделиям.

1.3.14 Внутренняя поверхность (футеровка) трубопровода ППР9-2 выполнена из стеклонаполненных конструкционных материалов (термопласты и реактопласты).

1.3.15 Первичные преобразователи расхода ППР9-2 герметичны и прочны при пробном давлении 2,5 МПа.

1.3.16 Электрическое сопротивление изоляции между объединенными штырями сетевой вилки вычислительного блока ТВ-11 и корпусом не менее 40 МОм, электрическая прочность изоляции – 1500 В эф. значения частотой 50 Гц.

#### **1.4 Метрологические характеристики**

1.4.1 Значение наибольшего и наименьшего объемных расходов теплоносителя в зависимости от диаметра условного прохода (Ду) преобразователя расхода ППР9-2, установленного в БИ-1, А или В, соответствуют приведенным в таблице 1.

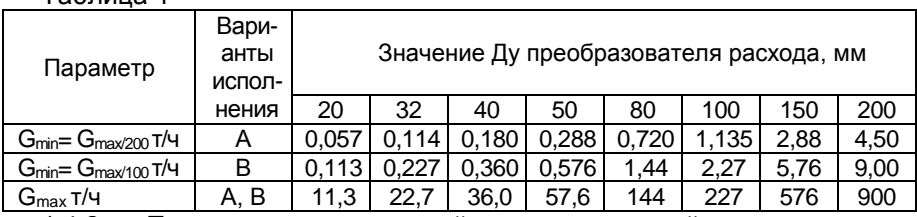

Таблица 1

1.4.2 Пределы допускаемой относительной погрешности теплосчетчика при измерении массы теплоносителя равны:

а) для варианта исполнения А:

- в поддиапазоне расходов от Gmax до Gmax/100- ±1,0 % ;

- в поддиапазоне расходов ниже Gmax/100 до Gmax/200- ±2,0 %;

б) для варианта исполнения В:

- в диапазоне расходов от Gmax до Gmax/100- ±2,0 %.

Примечание – Длина прямолинейного участка трубопровода до преобразователя расхода должна быть не менее 5 Ду, после преобразователя расхода не менее 3 Ду.

1.4.3 Пределы допускаемой абсолютной погрешности измерений разности температур Δt комплектом термометров платиновых КТПТР (КТСПР, ТПТ) должны быть равны ±(0,05+0,002 Δt) ºС (класс А), где Δt – разность температур теплоносителя в подающем и обратном трубопроводах, ºС.

1.4.4 Пределы допускаемой абсолютной погрешности измерений температуры t термометром платиновым ТПТ должны быть равны  $\pm$ (0,15+0,002  $\Delta t$ ) °С (класс A), где t – температура теплоносителя (воды), ºС.

1.4.5 Пределы допускаемой абсолютной погрешности измерений температуры БИ-1 в диапазоне температур от плюс 3 до плюс 150 ºС равны ±(0,10+0,003t) ºС, где t – температура теплоносителя (воды), ºС.

1.4.6 Пределы допускаемой абсолютной погрешности измерения текущей температуры теплоносителя теплосчетчиком ТС-11 равны  $\pm$ (0,25+0,005t) °С, где t – измеряемая температура теплоносителя (воды), ºС.

1.4.7 Пределы допускаемой абсолютной погрешности измерений теплосчетчиком ТС-11 разности температур Δt теплоносителя без учета погрешности комплекта термопреобразователей равны  $±$ (0,2+0,003  $\Delta t$ ) °С, где  $\Delta t$  – разность температур теплоносителя в подающем и обратном трубопроводах, ºС.

1.4.8 Пределы допускаемой относительной погрешности измерений тепловой энергии теплосчетчиком, δQ, %, в зависимости от разности температур теплоносителя в подающем и обратном трубопроводах (Δt) равны:

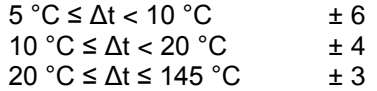

1.4.9 Пределы допускаемой относительной погрешности измерений теплосчетчиком текущего времени и времени наработки равны ±0,01 %.

1.4.10 Пределы допускаемой приведенной погрешности теплосчетчика при измерении давления теплоносителя в трубопроводе должны быть не более

$$
\delta_{\Pi^T} = \pm \left[ |\delta_{\Pi}| + 1 \text{ e.m.p.} \right],\tag{1}
$$

где  $|\delta_n|$  – модуль предела допускаемой приведенной погрешности измерений используемого преобразователя давления, %;

е.м.р. - единица младшего разряда для канала измерения давления БИ-1;

1 е.м.р = 0,01 МПа.

Пределы допускаемой основной погрешности используемых в теплосчетчике преобразователей избыточного давления, выраженные в процентах от верхнего предела измерений, должны быть равны  $\pm 0.5$ .

1.4.11 Погрешность преобразования импульсного сигнала в канале счетчика-расходомера не более ±1 единица младшего разряда в значении измеренного объема.

1.4.12 Диапазон измерений температуры окружающего воздуха от минус 40 до плюс 50 ºС. Пределы допускаемой абсолютной погрешности измерений температуры окружающего воздуха теплосчетчиком равны ±3,0 ºС.

#### **1.5 Порядок заказа**

1.5.1 Заказ состава теплосчетчика ТС-11 для реализации необходимого варианта расчета тепловой энергии для одного или двух узлов учета в системе теплоснабжения осуществляет потребитель (заказчик) согласно приведенной ниже условной схеме записи заказа или картой заказа, форма которой приведена в приложении Е.

1.5.2 Схема составления условного обозначения теплосчетчика ТС-11 при заказе.

$$
\frac{TC-11}{1} - \frac{X}{2}^*
$$

где цифры, под условным обозначением обозначают:

1 – тепловычислитель ТВ-11;

2 – вариант исполнения (буква А или В).

1.5.3 Пример условного обозначения теплосчетчика при заказе и в другой документации:

# **Теплосчетчик ТС-11 – А ЛГФИ.411739.001ТУ**

Тепловычислитель ТВ-11

Вариант исполнения А

<sup>\*</sup> После условного обозначения теплосчетчика указывают шифр технических условий: «ЛГФИ.411739.001 ТУ»

#### **1.6 Устройство и работа теплосчетчика**

1.6.1 Устройство и принцип работы теплосчетчика

Теплосчетчик представляет собой изделие, состоящее из отдельных конструктивно законченных частей, соединенных между собой с помощью кабелей. Состав теплосчетчика указан в п. 1.1.2.

В теплосчетчике предусмотрена возможность подключения двух счетчиков-расходомеров холодной (или горячей) воды с импульсным выходным сигналом с параметрами: частота не более 1,0 Гц, напряжение не более 5 В, длительность импульса не менее 150 мс.

Первичные электромагнитные преобразователи расхода ППР9-2, термопреобразователи сопротивления и преобразователи давления обеспечивают преобразование воздействующих физических величин в электрические сигналы, которые обрабатываются электронным модулем МЭ-1 и передаются в цифровом коде по интерфейсу RS-485.

Вычислительный блок ТВ-11 обеспечивает прием и обработку цифровых кодов параметров, расчет тепловой энергии, архивирование параметров, вывод их на жидкокристаллический индикатор и ЭВМ по интерфейсу RS-232.

Модуль электронный МЭ-1 установлен на корпусе ППР9-2.

Модуль электронный МЭ-1, входящий в состав БИ-1-1, с помощью кронштейна устанавливается непосредственно на трубопроводе.

Схема электрическая ППР9-2 приведена в приложении Б.

1.6.2 Устройство и принцип работы ППР9-2

По закону электромагнитной индукции при прохождении электропроводной среды через магнитное поле в ней, как в движущемся проводнике индуцируется Э.Д.С., пропорциональная средней скорости жидкости или расходу.

На обмотки возбуждения преобразователя расхода ППР9-2 из модуля электронного МЭ-1 (электронного блока БИ-1) подается импульсное напряжение для создания магнитного поля в потоке контролируемой среды (в воде).

Импульсный сигнал U<sub>Э</sub> воспринимается электродами и поступает в модуль электронный МЭ-1, где происходит усиление и преобразование сигнала в цифровой код.

$$
U_3 = V_{cp} B_{cp} \Delta y, \qquad (2)
$$

где V<sub>cp</sub> – средняя скорость потока жидкости;

 Bср – средняя магнитная индукция, создаваемая обмотками возбуждения в потоке жидкости;

Ду – диаметр условного прохода трубы ППР9.

Конструктивно первичный преобразователь расхода ППР9-2 представляет собой участок трубы с изолированной внутренней поверхностью (футеровкой). На трубе расположены две обмотки возбуждения, создающие внутри трубы магнитное поле. Электроды установлены диаметрально противоположно в плоскости поперечного сечения трубы. Электроды электрически изолированы от металлической стенки трубы изоляционным покрытием (футеровкой).

1.6.3 Устройство и принцип работы термометров платиновых (термопреобразователей сопротивления).

Внешний вид термометров платиновых КТПТР (КТСПР, ТПТ) и схема электрическая приведены в приложении Д.

Конструкция термометров герметична. Монтажная часть защитной арматуры термометров (термопреобразователей) выполнена из антикоррозийной стали.

В комплект термометров КТПТР входят три (или два) термометра платиновых, имеющих статическую характеристику (НСХ) 100 П,  $(W_{100} = 1,3910)$  класс допуска – А, четырехпроводную схему подключения.<br>Принцип

работы основан на изменении электрического сопротивления платинового чувствительного элемента в зависимости от температуры измеряемой среды.

1.6.4 Устройство и работа вычислительного блока ТВ-11

Вычислительный блок ТВ-11 представляет собой пластмассовый корпус, внутри которого расположены функциональные платы питания и управления.

После снятия крышки поз.1 (см. рисунок В.1) становятся доступны разъемы X1 , ХЗ, Х4 и переключатель S1, расположенные на плате питания. Через гермовводы корпуса к разъему ХЗ посредством кабелей подключают блоки измерительные БИ-1, к разъему X4 подключают счетчики с импульсным выходом. К разъему "RS232" (интерфейс) подключают компьютер или модем. К разъему X1 подключен сетевой шнур питания.

Переключатель S1 служит для блокировки ввода или изменения введенного варианта расчета тепловой энергии, температуры холодной воды, единиц измерений тепловой энергии и цены импульса на входе для подключения счетчиков воды: переключатель в положении "0" - доступ к изменению (вводу) открыт, в положении "1" - заблокирован.

Плата питания вырабатывает напряжения, необходимые для работы ТВ-11, блоков измерительных БИ-1, датчика температуры наружного воздуха ДТЦ, счетчиков с импульсным выходом.

Вычислительный блок ТВ-11 устанавливают на стене помещения в месте, доступном пользователю. Блоки БИ-1 устанавливают на соответствующих трубопроводах узлов учета тепловой энергии и ГВС (подающем, обратном, трубопроводе подпитки).

1.6.5 Описание алгоритмов вычислений тепловой энергии теплосчетчиком

Вычислительный блок ТВ-11 теплосчетчика производит вычисление текущей тепловой мощности w, ГДж/ч (Гкал/ч), в каждом измерительном канале (трубопроводе) по формуле

$$
w_i = v_i \rho_i h_i, \qquad (3)
$$

где – текущий объёмный расход теплоносителя в канале, м $3/4$ ;  $\rho_i$  – удельная плотность теплоносителя, соответствующая текущей температуре в канале, т/м<sup>3</sup>;

 $h_i$  – удельная энтальпия теплоносителя в соответствующем измерительном канале, ГДж/т (Гкал/т);

i — номер канала (1 = 1...8).

Текущий массовый расход m, т/ч, индицируемый на индикаторе ТВ-11 в каждом канале, вычисляется по формуле

$$
m_i = v_i \rho_i. \tag{4}
$$

Тепловая энергия Q, ГДж (Гкал), содержащаяся в теплоносителе одного трубопровода (одного канала измерений), вычисляется по формуле

$$
Q = \int_{\tau_0}^{\tau_1} m_i h_i d\tau, \qquad (5)
$$

где  $\tau_{0}$ ,  $\tau_{1}$  – моменты времени, соответствующие началу и окончанию интервала времени измерений тепловой энергии ( ${\rm d}\tau$  ), ч.

Масса теплоносителя М, т, для любого трубопровода (одного канала измерений) вычисляется по формуле

$$
\mathbf{M} = \int_{\tau_0}^{\tau_1} m_i d\tau \,. \tag{6}
$$

Объем теплоносителя V, м<sup>3</sup>, для любого трубопровода (одного канала измерений) вычисляется по формуле

$$
V = \int_{\tau_0}^{\tau_1} v_i d\tau , \qquad (7)
$$

где v<sub>i</sub> - текущий объемный расход v, м $^3$ /ч, индицируемый на индикаторе ТВ-11 в каждом канале.

Наиболее распространенные уравнения вычислений тепловой энергии и схемы подключения составных частей теплосчетчика для них приведены в приложении Ж.

#### **1.7 Маркировка и пломбирование**

1.7.1 На каждую составную часть, входящую в состав теплосчетчика, нанесена маркировка.

1.7.2 На лицевой части корпуса ТВ-11 (см. Приложение В) нанесены следующие надписи:

– наименование и обозначение теплосчетчика, наименование и обозначение составной части теплосчетчика;

– наименование и товарный знак предприятия-изготовителя;

– знак утверждения типа средства измерения по ПР50.2.107-09.

Возле сетевого шнура указано напряжение и частота сетевого питания: «~220 В, 50 Гц».

Места пломбирования ТВ-11 указаны в приложении В.

1.7.3 Маркировка и места пломбирования блока измерительного БИ-1, датчика температуры наружного воздуха ДТЦ указаны в приложениях А, Г соответственно.

1.7.4 Маркировка ППР9-2 на шильдике:

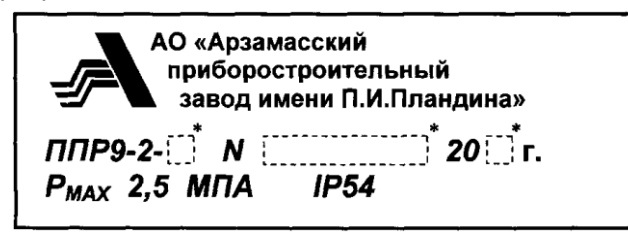

 $*_{L-1}^{L-1}$  В пунктирных прямоугольниках указываются: Ду (мм), заводской номер, две последние цифры года изготовления.

1.7.5 На корпусе ППР9-2 стрелкой указано направление потока жидкости.

1.7.6 Маркировка и места пломбирования термометров платиновых (термопреобразователей сопротивления), преобразователей давления приведены в эксплуатационной документации на эти изделия.

1.7.7 Расшифровка заводских номеров ТВ-11, БИ-1, ДТЦ:

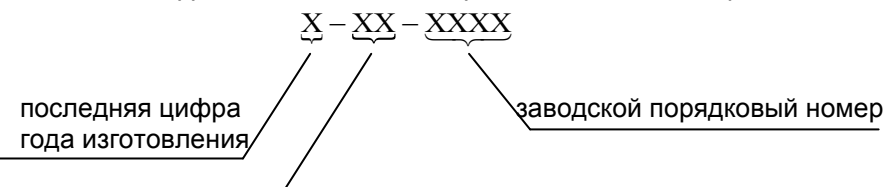

месяц изготовления  $X -$ арабская цифра

1.7.8 Маркировка транспортной тары содержит (по ГОСТ 14192-96) на боковых стенках манипуляционные предупреждающие знаки.

#### **1.8 Консервация и упаковка**

1.8.1 Консервация и упаковка покупных комплектующих изделий теплосчетчика (термопреобразователей сопротивления, преобразователей давления) производится согласно указаниям, изложенным в эксплуатационной документации на эти изделия.

1.8.2 Консервация и упаковка составных частей теплосчетчика (кроме БИ-1), принадлежностей, эксплуатационной документации для хранения и транспортирования производится следующим образом:

– каждая составная часть, принадлежности, эксплуатационная документация отдельно заворачиваются в бумагу и помещаются в полиэтиленовые мешки вместе с силикагелем-осушителем;

– полиэтиленовые мешки обжимаются по поверхности упаковываемого изделия руками;

– после удаления из мешков воздуха, мешки завариваются;

– полиэтиленовый мешок помещается в картонную транспортировочную коробку, на дно коробки, по бокам, сверху укладываются прокладки из гофрированного картона (упаковка должна быть плотной, перемещение предметов в коробке не допускается);

– картонная коробка заклеивается;

– на коробку наклеивается упаковочный лист с датой консервации и росписью лица, производившего консервацию.

Для транспортирования коробки укладываются в деревянный транспортировочный ящик.<br>Свободные места

в деревянном ящике заполняются амортизирующим материалом (древесной стружкой, гофрированным картоном), ящик забивается.

Упаковка должна быть плотной. Перемещение предметов в ящике не допускается.

Маркировка транспортной тары должна содержать на боковых<br>нках манипуляционные знаки: «ВЕРХ». «ХРУПКОЕ – стенках манипуляционные знаки: ОСТОРОЖНО!», «БЕРЕЧЬ ОТ ВЛАГИ».

Температура окружающей среды при консервации и упаковке должна находиться в пределах плюс (20±5)ºC, относительная влажность воздуха до 80 %.

В помещении, где производится консервация и упаковка, не должно быть пыли, паров кислот и щелочей, агрессивных газов.

Блок измерительный БИ-1 помещается в полиэтиленовый мешок с силикагелем-осушителем, удаляется воздух путем обжатия руками, мешок заваривается.

Для транспортирования БИ-1 укладывается в транспортировочный деревянный ящик, выстланный внутри влагонепроницаемой бумагой. БИ-1 устанавливается на подставки с амортизирующим материалом, плотно закрепляется в ящике планками с амортизирующим материалом.

Крепление БИ-1 должно быть прочным, перемещение БИ-1 в ящике не допускается. Ящик забивается.

В течение гарантийного срока потребитель обязан хранить транспортировочную упаковку завода-изготовителя.

#### **2 Использование по назначению**

#### **2.1 Эксплуатационные ограничения**

2.1.1 Теплосчетчик предназначен для установки вне взрывоопасных зон, в местах наименее подверженных вибрации и удобных для осмотра и обслуживания.

К работе с теплосчетчиком допускаются лица, прошедшие инструктаж по технике безопасности и изучившие эксплуатационную документацию.

#### **2.2 Меры безопасности**

2.2.1 По способу защиты человека от поражения электрическим током теплосчетчик относится к классу 1 по ГОСТ12.2.007.0-75, ГОСТР51350-99.

2.2.2 При работе с теплосчетчиком необходимо соблюдать действующие правила по технике безопасности при работе с электроустановками и руководствоваться требованиями безопасности по ГОСТ 12.3.019-80, ГОСТ Р52543-2006.

2.2.3 К работе по монтажу, установке, поверке, обслуживанию и эксплуатации теплосчетчика допускаются лица, имеющие необходимую квалификацию, прошедшие инструктаж по технике безопасности, изучившие эксплуатационную документацию на теплосчетчик.

2.2.4 Все работы по монтажу и демонтажу необходимо выполнять при отключенном напряжении питания, при отсутствии теплоносителя (воды) в трубопроводе и в строгом соответствии с «Правилами устройства<br>электроустановок» (ПУЭ), «Правилами технической эксплуатации электроустановок» (ПУЭ), «Правилами технической электроустановок потребителей» (ПТЭ) и «Правилами техники безопасности при эксплуатации электроустановок потребителей» (ПТБ).

#### **2.3 Порядок монтажа и ввода в эксплуатацию**

2.3.1 В зимнее время вскрытие транспортировочного ящика можно проводить только после выдержки его в течение 24 часов в нормальных условиях при температуре плюс (20±5) ºC.

После вскрытия упаковки предприятия-изготовителя проверить комплектность поставки согласно формуляру и сохранность пломб на составных частях теплосчетчика.

2.3.2 Составные части теплосчетчика устанавливать в системе теплоснабжения согласно выбранному варианту расчета тепловой энергии в соответствии со схемами подключений, приведенными в приложении Ж и структурной схемой теплосчетчика, приведенной на рисунке 1.

Проверить индикацию основной заставки (окно даты-времени). Если слева в строке времени выводится значок " $\hat{\mathbf{\sigma}}$ ", то выбор варианта расчета тепловой энергии, единиц измерений тепловой энергии, а также ввод температуры холодной воды tx и цены импульса на входе для подключения счетчиков воды доступен (блокировка снята). Если значок отсутствует, то блокировка включена. В этом случае следует перевести переключатель S1, расположенный под малой крышкой ТВ-1, в положении "0".

Руководствуясь структурной схемой меню выбрать вариант расчета тепла, единиц измерений тепловой энергии, а также ввести (изменить), при необходимости, температуру холодной воды tx и цену импульса на входе для подключения счетчиков воды (см. приложение И, подменю "Установки").

Войти в подменю "Уравнения измерений тепловой энергии" (см. рисунки И.2, И.8) и убедиться, что в нем индицируется выбранный вариант. Руководствуясь структурными схемами меню, проверить выполнение остальных изменений.

**ВНИМАНИЕ! ВАРИАНТ РАСЧЕТА ТЕПЛА, ТЕМПЕРАТУРА ХОЛОДНОЙ ВОДЫ, ЕДИНИЦЫ ИЗМЕРЕНИЙ ТЕПЛОВОЙ ЭНЕРГИИ И ЦЕНА ИМПУЛЬСА НА ВХОДЕ ДЛЯ ПОДКЛЮЧЕНИЯ СЧЕТЧИКОВ ВОДЫ НЕ ДОСТУПНЫ ДЛЯ ИЗМЕНЕНИЯ, ЕСЛИ ПЕРЕКЛЮЧАТЕЛЬ S1 НАХОДИТСЯ В ПОЛОЖЕНИИ "1". В ЭТОМ СЛУЧАЕ В ПОДМЕНЮ "УСТАНОВКИ" НАПРОТИВ ПУНКТОВ "4.", "5.", "6." БУДЕТ ВЫВОДИТЬСЯ ЗНАЧОК " ".**

Потребитель может заказать ввести в ТВ-11 любой другой необходимый для него вариант вычисления тепловой энергии, отличный от указанных в приложении Ж, пользуясь рекомендациями таблицы 2, с помощью карты заказа (см. приложение Е).

В этом случае, необходимый потребителю вариант вычисления тепловой энергии и ГВС вводится в ТВ-11 на заводе-изготовителе с помощью специальной программы.

Теплосчетчик ТС-11, используемый в открытых системах с контролем ГВС, может быть использован по подающему или обратному (с реверсом потока) трубопроводе, без переустановки первичного преобразователя расхода ППР9 с сохранением метрологических характеристик системы в целом.

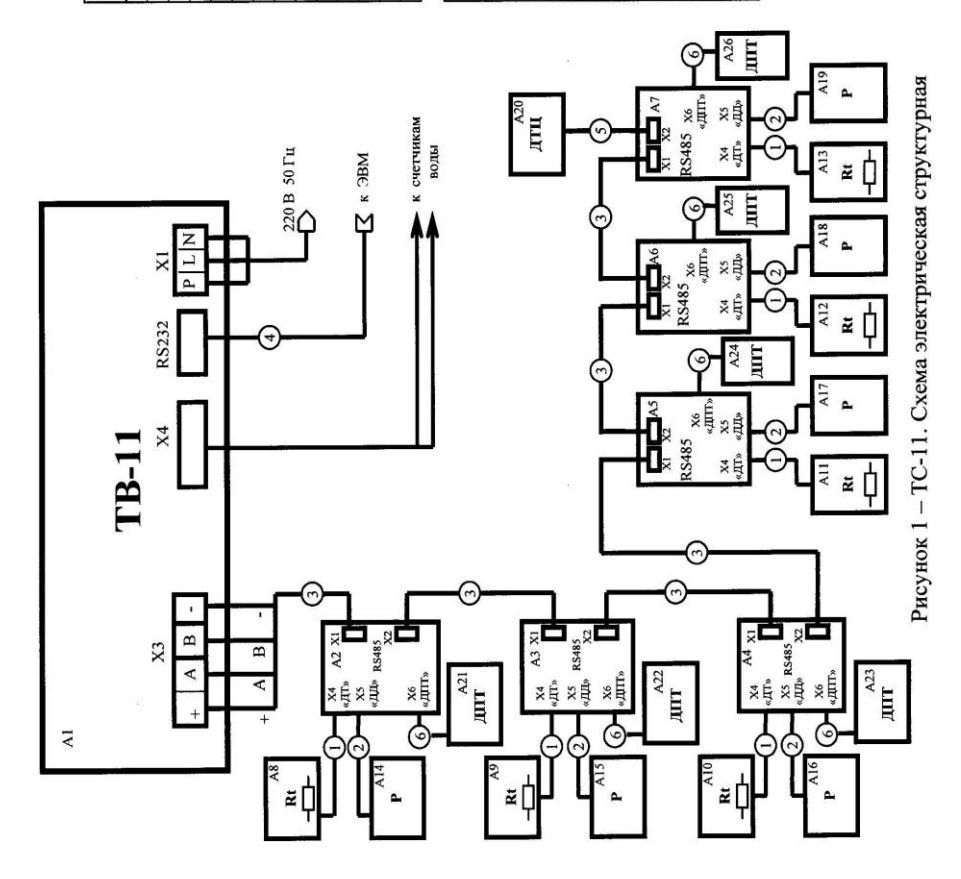

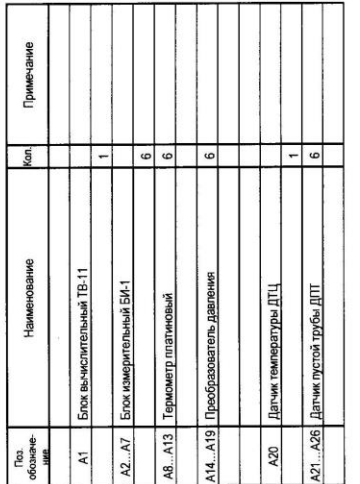

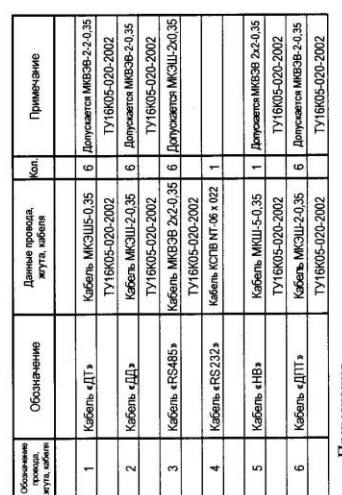

# Примечания

1 Схема приведена при максимальном количестве блоков измерительных БИ-1 (6 штук).

2 При отсутствии датчика пустой трубы замкнуть контакты <br/>1, 2 на разъеме ДПТ $\,$ БИ-1

Таблица 2 – Рекомендации по выбору уравнений вычисления тепловой энергии на узлах учета (а, следовательно, схем подключения теплосчетчика)

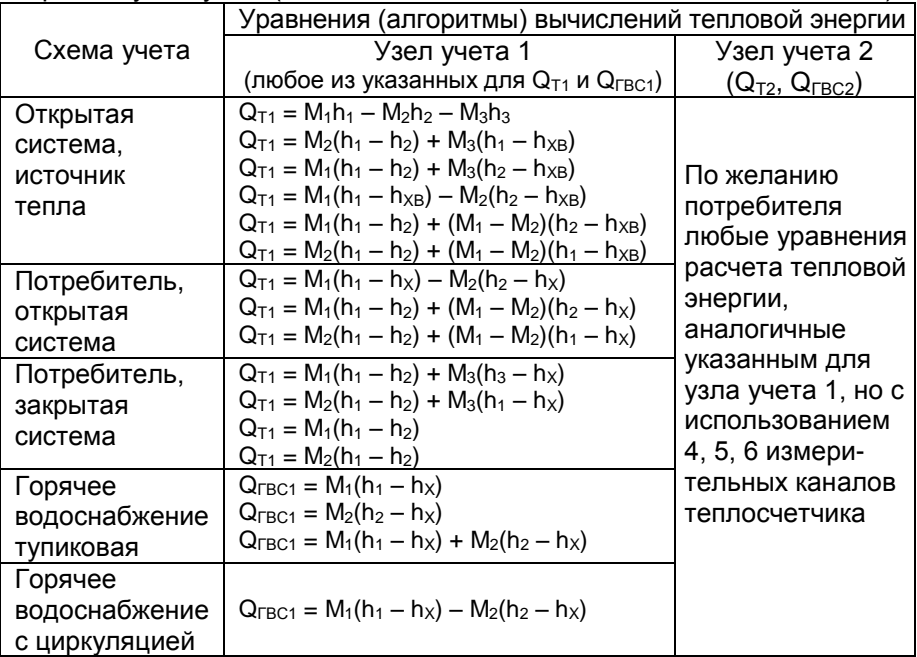

Обозначения в таблице 2:

 $Q_{Ti}$ – тепловая энергия, отпущенная потребителю или потребленная, ГДж (Гкал);

M<sup>i</sup> – масса теплоносителя в соответствующем измерительном канале трубопровода, т;

 $h_i$  – удельная энтальпия воды в соответствующем измерительном канале трубопровода, ГДж/т (Гкал/т);

h<sub>XB</sub> – удельная энтальпия холодной воды, соответствующая температуре холодной воды в трубопроводе подпитки, ГДж/т (Гкал/т)  $(t_{XB}$  измеряется в подпиточном трубопроводе);

 $h_{x}$  – удельная энтальпия холодной воды, соответствующая температуре холодной воды, вводимой программным способом (от 1 до 30 °C).

2.3.3 При вводе вариантов расчета тепловой энергии в ТВ-11 с помощью программы VarCalcHot.exe (можно скачать с сайта OAOAPZ.com/Продукция/Теплосчетчики/ТС-11) рекомендуется при вводе формул расчета тепловой энергии установить режим «контроль разности масс» (подробности по вводу формул для расчета и установки режима смотреть в руководстве пользователя к программе VarCalcHot.exe).

Рекомендуемый режим «контроль разности масс» можно установить и для вариантов расчета тепла, предустановленных в ТВ-11 на заводеизготовителе (описание процедуры смотреть в руководстве пользователя к программе VarCalcHot.exe).

При установке режима «контроль разности масс» расчет тепловой энергии для закрытой системы теплоснабжения (отопление) будет производиться по усредненной массе  $\displaystyle M_{_{cp}}=\frac{{\rm M}_{\rm i}+{\rm M}_{\rm j}}{2}$ , если

выполняется условие  $\left|\frac{1}{\sqrt{1-\frac{v}{c^2}}} \right| \leq 0.02$ M  $M_i - M$ ср  $\left|\frac{1 - M_{cp}}{1 - m}\right| \le$ , и тогда М<sub>і</sub>=М<sub>ср</sub>; М<sub>ј</sub>=М<sub>ср</sub>.

В режиме «контроль разности масс» для открытой системы теплоснабжения (ГВС) расчет тепловой энергии будет осуществляться

по усредненной массе  $\displaystyle M_{_{cp}}=\frac{{\rm M}_{\text{i}}+{\rm M}_{\text{j}}}{2}$ , если выполняется условие

$$
(-0.02\ )\!\leq\! \frac{M_{\mathrm{i}}-M_{\mathrm{cp}}}{M_{\mathrm{cp}}}\!<\!\!0,\,\text{и тогда }M_{\mathrm{i}}\!\!=\!\!M_{\mathrm{cp}};\,M_{\mathrm{j}}\!\!=\!\!M_{\mathrm{cp}},
$$

где индексы i и j – номера каналов подающего и обратного трубопровода в узлах учета соответственно.

2.3.4 Блок вычислительный ТВ-11 закрепляется на стенке в вертикальном положении или устанавливается на горизонтальной поверхности.

Первичный преобразователь расхода ППР9-2 блока измерительного БИ-1 устанавливается в трубопровод с длиной прямолинейных участков не менее 5 Ду перед ППР и 3 Ду за ним. Допускается установка БИ-1 с углом наклона до 45° в плоскости, перпендикулярной оси трубопровода.

Внутренний диаметр прямолинейных участков трубопровода должен соответствовать внутреннему диаметру ППР с отклонением не более  $\pm$  2%.

При установке ППP в трубопроводе необходимо обеспечить прямые участки без гидравлических сопротивлений, искажающих поток (насосов, вентилей, задвижек, клапанов, колен и т.п.).

Допускается применение ППР без установки грязевых фильтров в трубопроводе при условии обеспечения соответствия качества сетевой воды требованиям СанПиН 2.1.4.1074-01 и Правил технической эксплуатации электрических станций и сетей РФ.

Запорная арматура должна устанавливаться на расстоянии не менее 10 Ду до ППР и 5 Ду после ППР.

Переход между разными диаметрами трубопроводов допускается выполнять с помощью концентрических переходов по ГОСТ 17378-2001 или конических патрубков конусностью не более 18°.

ППР устанавливается при любом положении трубопровода (вертикально, горизонтально), при этом должно быть обеспечено заполнение всего объема трубы ППР измеряемой средой. Примеры установки ППР в трубопровод приведены в приложении К.

ППР необходимо устанавливать в трубопровод таким образом, чтобы направление стрелки совпадало с направлением потока воды. ППР устанавливается в разрыв трубопровода (модуль электронный МЭ-1 блока измерительного БИ-1 должен располагаться сверху) между двух, приваренных к торцам труб фланцев, и соединяется при помощи шпилек и гаек.

Приваренные фланцы должны быть соосны и плоскопараллельны друг другу (см. приложение К). Фланцы, входящие в комплект поставки, фиксируются на трубе ППР с помощью полуколец. Во фланцы, приваренные к трубопроводу, предварительно устанавливаются кольцеобразные прокладки (из паронита или резины).

Затяжку шпилек и гаек, крепящих ППР на трубопроводе, производить равномерно, поочередно, по диаметрально противоположным парам.

Для ППР Ду20 - 50 закручивание гаек осуществлять за три прохода. За первый проход затяжку выполнить моментом силы 0,5 Мс, за второй проход – 0,8 Мс, за третий проход – 1,0 Мс. Значения момента силы при закручивании гаек в зависимости от Ду приведены в таблице 2а.

Таблица 2а

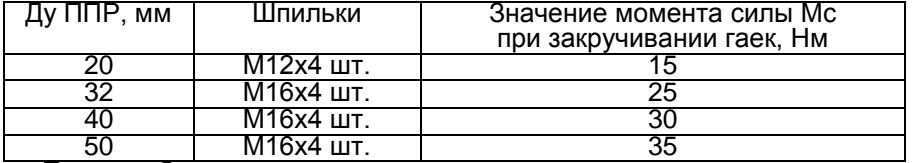

При необходимости установки вентиля регулирования расхода рекомендуется устанавливать его после ППР, так как в процессе эксплуатации ППР должен оставаться заполненным водой при отсутствии расхода в трубопроводе. ППР и термометр платиновый, устанавливаемые в обратных трубопроводах, должны размещаться до

места присоединения подпиточного трубопровода.<br>2.3.5 Термометры платиновые (или термопреобразователи Термометры платиновые сопротивлений платиновые) устанавливаются в трубопроводах в специальные гильзы (которые по заказу потребителя могут быть включены в комплект поставки), позволяющие демонтировать их (при необходимости) в процессе эксплуатации.

Гильзы устанавливаются в бобышки (для КТПТР, ТПТ) или ввариваются в отверстие в трубопроводе (для КТСПР) различными способами - под прямым углом к теплоносителю, навстречу ему, наклонно (под углом до 45°), но так, чтобы чувствительная часть термометра погружалась на глубину  $(0,3+0,7)$  Ду по ГОСТ 8.586.5-2005. Перед установкой термометров, с целью обеспечения теплового контакта, в гильзу заливается жидкое масло. Рекомендуется по ГОСТ 8.586.5-2005 термоизолировать бобышки от стенок трубопровода.

При невозможности обеспечить указанные соотношения допускается в трубопроводе создавать форкамеры соответствующего диаметра или устанавливать преобразователи сопротивления в колено трубопровода.

Монтаж преобразователей давления и счетчиков с импульсным выходом проводить согласно руководству по эксплуатации на эти изделия.

2.3.6 Бобышка для электрода, являющегося датчиком пустой трубы, приваривается к трубопроводу под углом 45±7° в плоскости, перпендикулярной оси трубопровода согласно рисунку 2.

Ввернуть электрод в бобышку с применением герметизирующей прокладки. Подключить вывод электрода к блоку измерительному БИ-1 согласно рисунку 2. Проконтролировать наличие ошибки «Р» в тепловычислителе при завоздушенной магистрали. При заполненном трубопроводе ошибка «Р» должна отсутствовать в тепловычислителе.

ВНИМАНИЕ! ПРИ ОТСУТСТВИИ ЭЛЕКТРОДА ОТВЕРСТИЕ В БОБЫШКЕ ДОЛЖНО БЫТЬ ГЕРМЕТИЧНО ЗАКРЫТО ЗАГЛУШКОЙ.

2.3.7 Длина линии связи от ТВ-11 до БИ-1, счетчиков с импульсным выходом должна быть не более 100 метров.

Схема монтажа электрических цепей теплосчетчика (двух каналов БИ-1: термометра платинового, преобразователя давления; датчика температуры наружного воздуха, счетчиков с импульсным выходом, внешней ЭВМ) приведена на рисунке 2.

Схемы электрические соединительных кабелей теплосчетчика приведены в приложении Л.

Рекомендуется прокладывать кабели как можно дальше от силовых линий и источников электромагнитных полей. Кабели для лучшей механической защиты рекомендуется прокладывать в металлорукавах.

2.3.8 По завершении всех работ необходимо заблокировать варианта расчета тепловой температуры холодной воды tx, единиц измерений тепловой энергии и цены импульса на входе для подключения счетчиков воды.

Для этого следует перевести переключатель S1, находящийся под малой крышкой ТВ-11 (см. рисунок В1, поз.1), в положение "1". Убедиться в том, что блокировка выполнена: в основной заставке в строке времени значок "  $\widehat{\mathbf{a}}$ " должен исчезнуть, а в подменю "Установки" напротив пунктов "4. вариант", "5. tx воды", "6. система единиц" должен появиться значок  $\mathbf{G}$ .

Установить крышку поз.1 на место, закрепить винтами и опломбировать.

Ввод теплосчетчика в эксплуатацию должен осуществляться персоналом специализированных организаций, осуществляющих монтаж теплосчетчика.

ВНИМАНИЕ!

1 ДЛЯ ИСКЛЮЧЕНИЯ ВЫВОДА ИЗ СТРОЯ БЛОКА ИЗМЕРИТЕЛЬНОГО БИ-1 ТЕХНОЛОГИЧЕСКИЕ ЗАГЛУШКИ С РАЗЪЕМОВ «RS485», «ДД», «ДТ» СНИМАТЬ, УБЕДИВШИСЬ В ОТСУТСТВИИ ПРОТЕЧЕК В МЕСТА СТЫКА МОНТАЖНЫХ ФЛАНЦЕВ.

2 ПРИ ПРОВЕДЕНИИ ЭЛЕКТРОСВАРОЧНЫХ РАБОТ НА ТРУБОПРОВОДАХ ТВ-11 ДОЛЖЕН БЫТЬ ОБЕСТОЧЕН, КАБЕЛЬ «RS485» ДОЛЖЕН БЫТЬ ОТКЛЮЧЕН ОТ ТВ-11.

3 НЕ ДОПУСКАЕТСЯ ПРОТЕКАНИЕ СВАРОЧНОГО ТОКА ЧЕРЕЗ КОРПУС ППР9-2.

 $220^{+22}_{-33}$ ПИТАЮЩЕГО НАПРЯЖЕНИЯ ЗНАЧЕНИЮ ( $220^{+22}_{-33}$  ) В, ОТСУТСТВИИ ТЕЧЕЙ 4 ПЕРЕД ВКЛЮЧЕНИЕМ ТВ-11 В СЕТЬ УБЕДИТЕСЬ В СООТВЕТСТВИИ И ПРОСАЧИВАНИЯ ТЕПЛОНОСИТЕЛЯ В МЕСТАХ УСТАНОВКИ ПЕРВИЧНЫХ ПРЕОБРАЗОВАТЕЛЕЙ РАСХОДА, ПРЕОБРАЗОВАТЕЛЕЙ ДАВЛЕНИЯ И ТЕРМОПРЕОБРАЗОВАТЕЛЕЙ.

5 ВО ИЗБЕЖАНИЕ ПОВРЕЖДЕНИЙ ПРИ МОНТАЖЕ ДЕТАЛЕЙ БЛОКА БИ-1 ЗАПРЕЩАЕТСЯ ПРИЛАГАТЬ МЕХАНИЧЕСКИЕ УСИЛИЯ К КОЖУХУ ППР9-2 И МОДУЛЮ ЭЛЕКТРОННОМУ МЭ-1 БЛОКА БИ-1.

#### **2.4 Подготовка к использованию теплосчетчика**

2.4.1 Включить сетевое питание ТВ-11 (220 В 50 Гц)

В течение не более 10 секунд на индикаторе отсутствует информация, затем появляется заставка с наименованием теплосчетчика ТС-11 и версией программного обеспечения, далее последовательно высвечивается служебная информация. Основная заставка (исходное состояние) на индикаторе – дата, время наработки, текущее время.

Управление работой и индикацией параметров теплосчетчика (выбор меню) осуществляется четырьмя кнопками:  $\bigotimes$  ,  $\bigotimes$  ,  $\bigtriangleup$  ,  $\bigotimes$ 

Переход между пунктами меню по горизонтали осуществляется нажатием кнопок  $\bigotimes$  ,  $\bigotimes$ , по вертикали – нажатием кнопок  $\bigotimes\bigotimes\bigotimes$  .

Смена индицируемой информации осуществляется с помощью 4-х кнопок на лицевой панели ТВ-11. Структурная схема меню ТВ-11 приведена в приложении И.

Возврат в исходное состояние меню осуществляется автоматически из любого состояния при отсутствии нажатия хотя бы на одну из кнопок в течение трех минут.

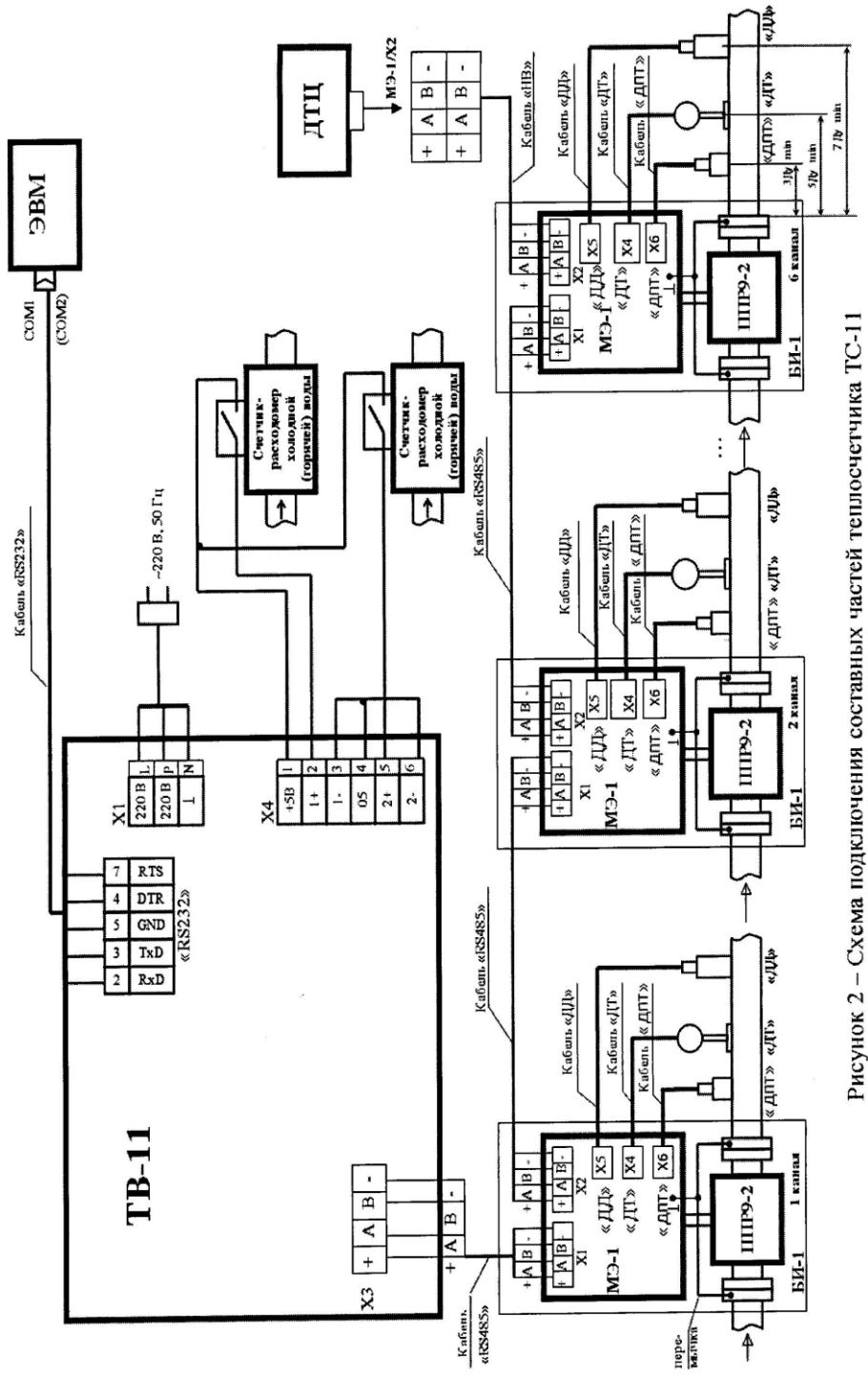

Немедленный возврат в исходное состояние меню возможен при нажатии одновременно двух кнопок  $\bigcirc$ ,  $\bigcirc$ .

2.4.2 При запуске теплосчетчика в эксплуатацию устанавливают согласно подменю «Установки»:

– код пароля (при выпуске с завода-изготовителя установлен код – 0000011);

– календарную дату;

– текущее время;

– выбранный вариант расчета тепла;

– систему единиц измерений тепловой энергии (ГДж) или (Гкал);

– цена импульса измерения счетчиками с импульсным выходом по входам А, В (0,001 м<sup>3</sup> до 9,999 м<sup>3</sup>) при их наличии;

– значение температуры холодной воды от 1 до плюс  $30^{\circ}$ С (вводится потребителем по согласованию с теплоснабжающей организацией);

Примечание - Температура холодной воды вводится круглогодично или посезонно (до четырех) с датой перехода в автоматическом режиме.

– номер абонента (от 0000 до 9999) при работе с локальной сетью ЭВМ;

– по желанию потребителя вводится новый код пароля.

2.4.3 Дата ввода теплосчетчика в эксплуатацию должна быть отмечена в формуляре.

#### **2.5 Использование теплосчетчика**

2.5.1 Для просмотра и настройки параметров теплосчетчика следует пользоваться структурной схемой меню ТВ-11 (см. приложение И).

Примечание - Изменение в подменю "Установки" варианта расчета тепловой энергии, единиц измерений тепловой энергии, температуры холодной воды и цены импульса на входе для подключения счетчиков воды будет невозможно, если переключатель блокировки S1 находится в положении "1" (см. рисунок В.1). Об этом будет сигнализировать символ " $\mathbf{\Theta}^n$  справа от пунктов подменю "4.вариант", "5. tx воды", "6. система единиц".

2.5.2 Коды ошибок (аварийных ситуаций) и возможные их причины приведены в таблице 3 и в распечатках архивных данных, выведенных на ЭВМ с помощью программы ТС11.ехе.

2.5.3 Во время работы теплосчетчика все результаты измерений параметров теплоносителя записываются в архив. Архивные данные за соответствующий период выводятся:

– на индикатор согласно структурной схеме меню теплосчетчика;

– на ЭВМ с помощью программы ТС11.exe.

В количество тепловой энергии, измеряемой теплосчетчиком, необходимо вводить поправку согласно ГОСТ Р8.592-2002, исходя из реальной температуры холодной воды в открытых системах теплоснабжения.

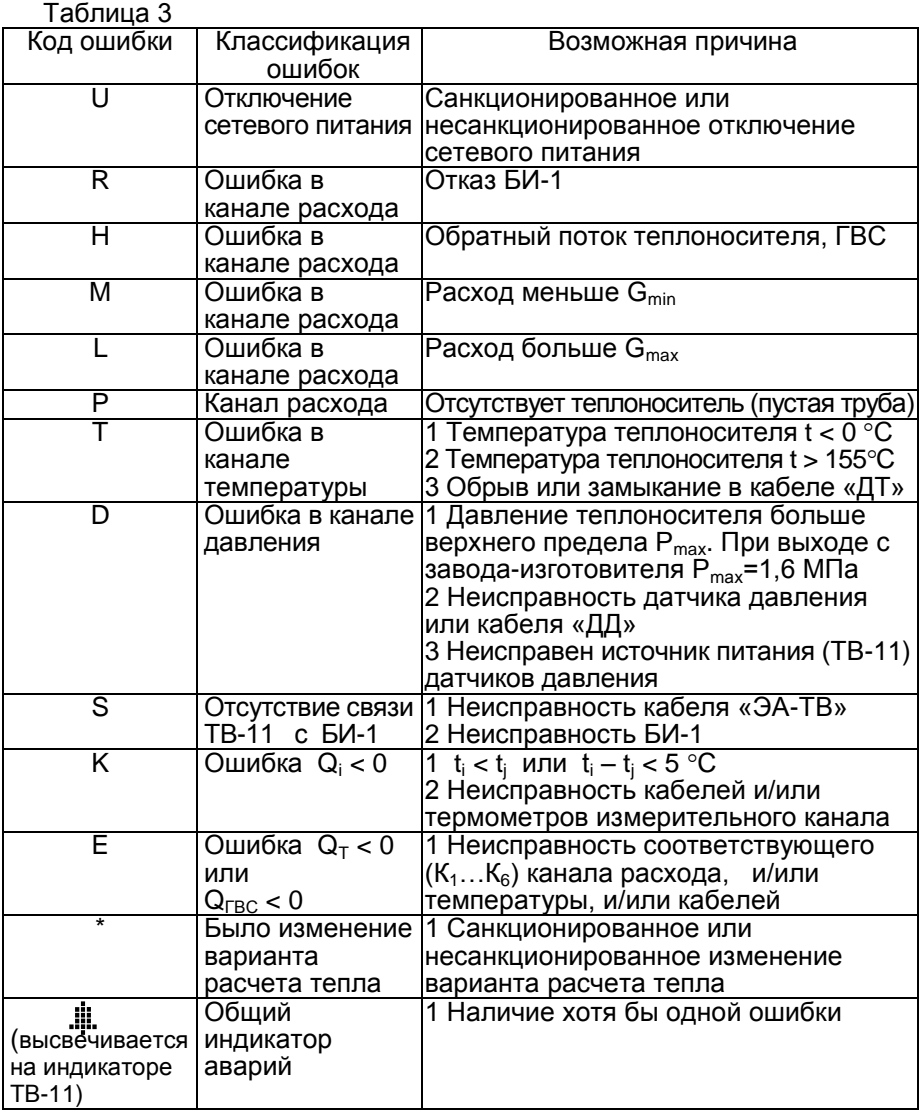

Примечание - Буквенные коды ошибок выводятся при чтении архива на табло и ЭВМ.

ВНИМАНИЕ! ПРИ ПРОВЕДЕНИИ ПУСКО-НАЛАДОЧНЫХ РАБОТ ИЛИ СМЕНЫ ТЕКУЩЕГО ВРЕМЕНИ И ДАТЫ, ВАРИАНТА РАСЧЕТА ТЕПЛОВОЙ ЭНЕРГИИ, АРХИВНЫЕ ДАННЫЕ (ВЕДОМОСТИ УЧЕТА ПАРАМЕТРОВ ТЕПЛОСНАБЖЕНИЯ) МОГУТ БЫТЬ НЕДОСТОВЕРНЫ.

#### **3 Техническое обслуживание**

3.1 Техническое обслуживание проводится с целью обеспечения работоспособности теплосчетчика в период его эксплуатации, а также после проведения ремонта.

Виды технического обслуживания: текущее и периодическое.

При текущем обслуживании (еженедельном) проводится:

- проверка ППР на герметичность визуально;

- проверка наличия пломб на составных частях теплосчетчика;

- проверка теплосчетчика в режиме индикации текущих параметров на достоверность параметров теплоносителя;

- проверка отсутствия внешних повреждений составных частей теплосчетчика;

- очистка от пыли и загрязнений корпусов ТВ-11 и БИ-1.

Примечание – Наличие микротрещин на футеровке, не влияющих на герметичность ППР, браковочным признаком не является.

Текущее обслуживание может проводиться специалистами организации, эксплуатирующей теплосчетчик (потребителем).

Периодическое обслуживание проводит организация, имеющая свидетельство завода-изготовителя теплосчетчика на право проведения этих работ.

Периодическое обслуживание рекомендуется проводить после окончания отопительного сезона, при плановом отключении горячего водоснабжения или при ремонте теплосчетчика.

Рекомендуемый объем и сроки периодического обслуживания:

- проверка состояния кабелей и контактных соединений и, при необходимости, очистка контактов проводится не реже 1 раза в 2 года;

- промывка и очистка от загрязнений внутренней поверхности ППР, установленного в системе теплоснабжения, проводится 1 раз в 2-4 года (определяется эксплуатирующей организацией);

- периодичность промывки и очистки от загрязнений внутренней поверхности ППР, установленного в системе горячего водоснабжения, зависит от качества воды. Промывка и очистка должны проводиться не реже одного раза в год. В случае использования воды с повышенным содержанием веществ, способствующих образованию электроизоляционных и токопроводящих осадков, рекомендуется промывку и очистку внутренней поверхности ППР проводить чаще.

Меры безопасности при техническом обслуживании изложены в разделе «Использование по назначению».

#### **4 Текущий ремонт**

4.1 Каждая из следующих составных частей теплосчетчика: блоки измерительные БИ-1, комплект термометров платиновых разностных КТПТР (КТСПР, ТПТ), преобразователи давления, датчик температуры наружного воздуха обладают взаимозаменяемостью.

4.2 Ремонт кабелей осуществляет эксплуатирующая организация. Ремонт составных частей теплосчетчика, при котором для устранения неисправностей необходимо нарушение пломбировки, должен осуществляться квалифицированными специалистами (на специализированных предприятиях или на предприятиях-изготовителях).

Перечень постоянных представительств, занимающихся установкой, ремонтом, сервисным обслуживанием теплосчетчиков производства АО «АПЗ» приведен на интернет-сайте www.oaoapz.com.

4.3 После ремонта TВ-11 или (и) БИ-1 проводят внеочередную поверку теплосчетчика согласно ЛГФИ.411739.001 МИ. После ремонта средств измерений, входящих в теплосчетчик, поверяют только отремонтированные средства измерений.

4.4 О проведенном ремонте делают отметку в паспорте составной части и в формуляре теплосчетчика.

ВНИМАНИЕ! ПРИ ОТПРАВКЕ ТЕПЛОСЧЕТЧИКА НА РЕМОНТ ПОТРЕБИТЕЛЬ ОБЯЗАН СООБЩИТЬ СООТВЕТСТВУЮЩЕЙ ОРГАНИЗАЦИИ УСТАНОВЛЕННЫЙ КОД ПАРОЛЯ (КОД ПАРОЛЯ ПРЕДПРИЯТИЯ-ИЗГОТОВИТЕЛЯ 000011).

# **5 Хранение**

5.1 Теплосчетчики могут храниться как в транспортной таре предприятия-изготовителя, так и без упаковки.

5.2 Хранение теплосчетчика в упаковке предприятия-изготовителя должно соответствовать условиям 1(Л) по ГОСТ 15150-69 (при температуре окружающего воздуха от плюс 1 до плюс 40ºC и относительной влажности до 80 % при температуре не более плюс 30ºC).

5.3 В помещении для хранения не должно быть пыли, паров кислот и щелочей, агрессивных газов и других вредных примесей, вызывающих коррозию частей теплосчетчика.

5.4 Срок хранения без переконсервации – не более 2 лет.

## **6 Транспортирование**

6.1 Транспортирование теплосчетчика, упакованного в транспортировочную тару предприятия-изготовителя, может производиться всеми видами крытых транспортных средств (авиационным - в герметизированных отапливаемых отсеках) в соответствии с правилами перевозки грузов, действующих на каждом виде транспорта.

Во время погрузочно-разгрузочных работ и транспортирования ящики не должны подвергаться резким ударам и воздействию атмосферных осадков.

Способ укладки ящиков на транспортирующее средство должен исключить их перемещение.

6.2 Условия транспортирования в части воздействия климатических факторов должны соответствовать температуре воздуха от минус 40 до плюс 50ºC с относительной влажностью воздуха до (95±3) % при температуре плюс 35ºC.

6.3 Срок пребывания теплосчетчика в условиях транспортирования не более трех месяцев.

## **7 Утилизация**

Утилизация теплосчетчика производится в порядке, принятом потребителем.

ВНИМАНИЕ! В БЛОКЕ ВЫЧИСЛИТЕЛЬНОМ ТВ-11 ПРИМЕНЕНА<br>ТИЕВАЯ БАТАРЕЙКА. УТИЛИЗАЦИЯ ЛИТИЕВЫХ БАТАРЕЙ ЛИТИЕВАЯ БАТАРЕЙКА. УТИЛИЗАЦИЯ ЛИТИЕВЫХ ПРОИЗВОДИТСЯ В УСТАНОВЛЕННОМ ПОРЯДКЕ.

# **8 Поверка**

8.1 Поверке подлежат теплосчетчик и его составные части, являющиеся средствами измерений: термометры платиновые технические (термопреобразователи сопротивления), датчик температуры наружного воздуха ДТЦ. Поверка должна проводиться в срок, указанный в соответствующих паспортах (этикетках), а также в случае, если показания теплосчетчика вызывают сомнения в правильной работе, и после ремонта.

8.2 Поверка теплосчетчика и его составных частей должна проводиться организациями, аккредитованными на право поверки.

Поверка теплосчетчика должна проводиться в соответствии с документом ЛГФИ.411739.001 МИ «ГСИ. Теплосчетчик многоканальный ТС-11. Методика поверки.»

8.3 Межповерочный интервал - 4 года.

Межповерочный интервал средств измерений, входящих в состав теплосчетчика, - согласно их документам по поверке.

ВНИМАНИЕ! ПРИ ОТПРАВКЕ ТЕПЛОСЧЕТЧИКА НА ОЧЕРЕДНУЮ ПОВЕРКУ ПОТРЕБИТЕЛЬ ОБЯЗАН СООБЩИТЬ СООТВЕТСТВУЮЩЕЙ ОРГАНИЗАЦИИ УСТАНОВЛЕННЫЙ КОД ПАРОЛЯ (КОД ПАРОЛЯ ПРЕДПРИЯТИЯ-ИЗГОТОВИТЕЛЯ 000011).

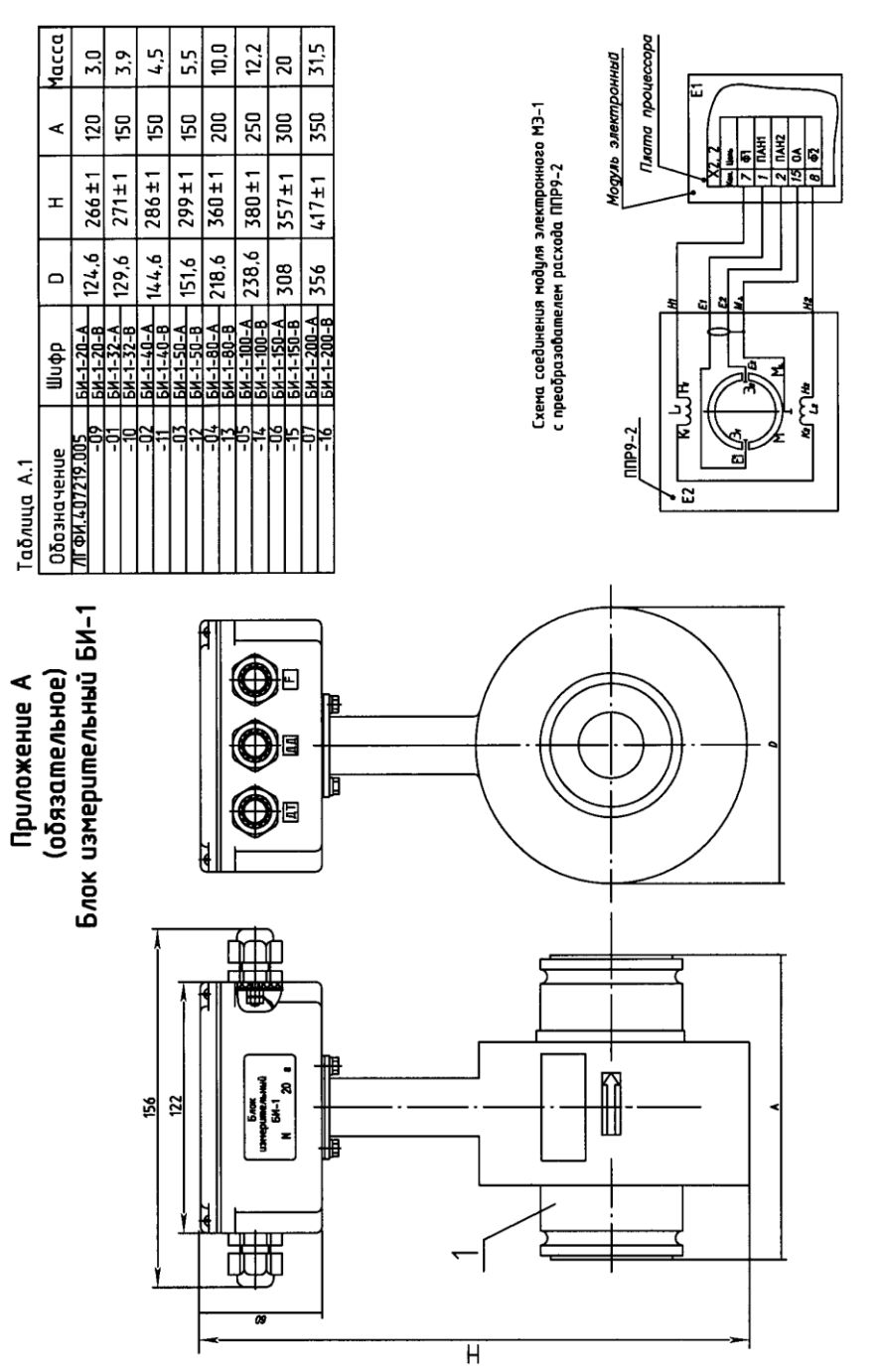

Рисунок А.1 – Внешний вид, габаритные размеры, масса блока измерительного БИ-1

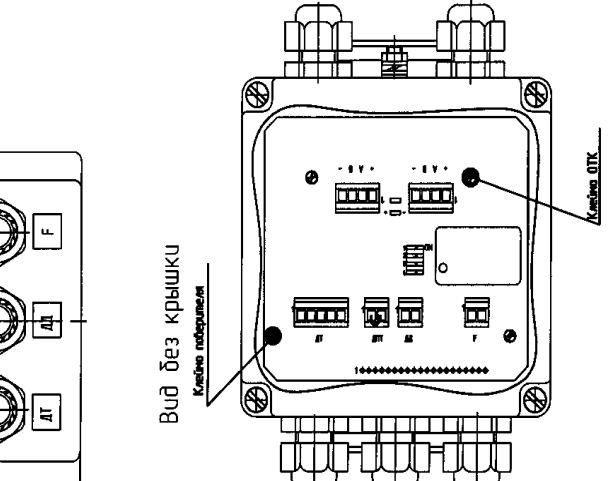

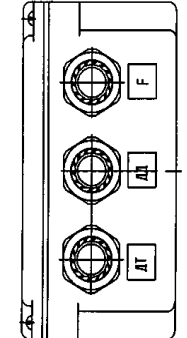

 $\prec$ 

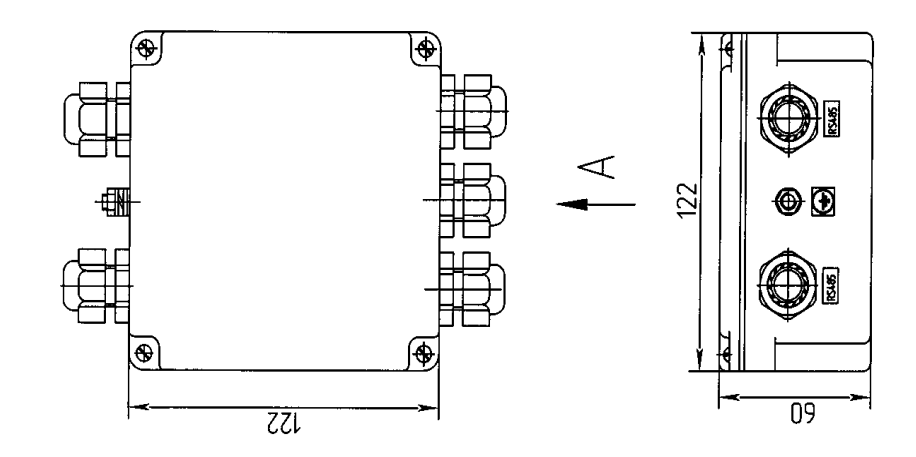

Pucyнок A.2 - Модуль электронный M3-1

Первичный преобразователь расхода ППР9-2 Приложение Б<br>(обязательное)

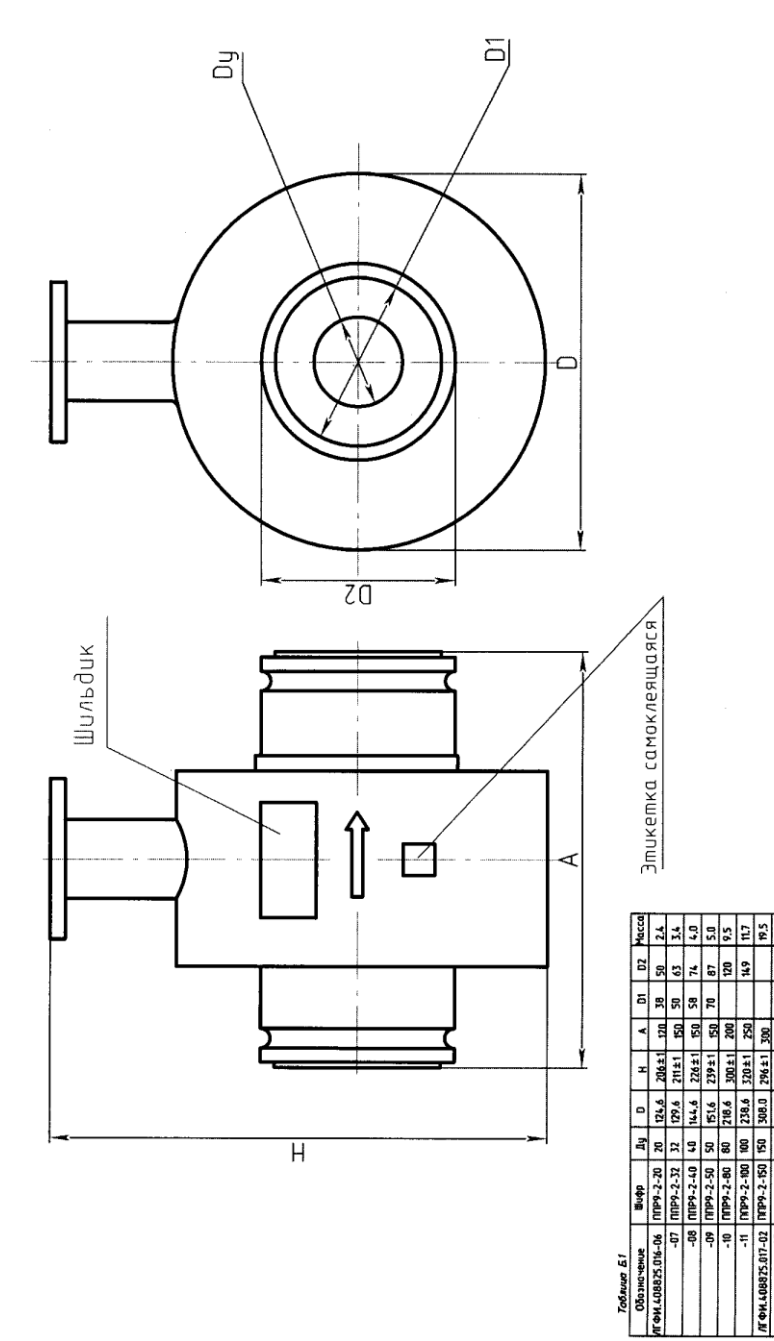

Обозначение Tob.tuya 51

 $\frac{15}{25}$ 

356±1 350

 $-03$  | 002-2-200 | 002-2-6400 | 10-

30

# Приложение В (обязательное) Блок вычислительный ТВ-11

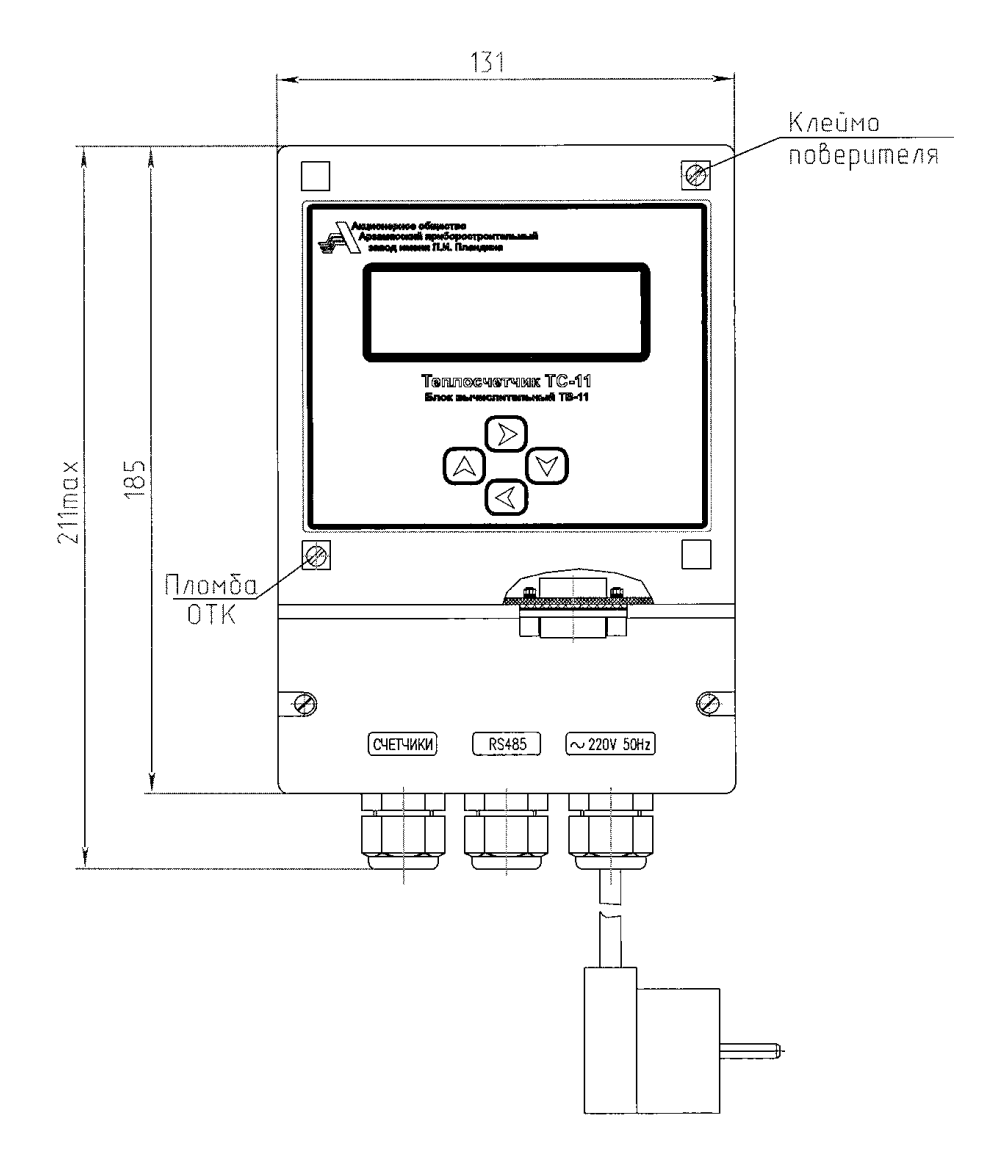

Рисунок В.1

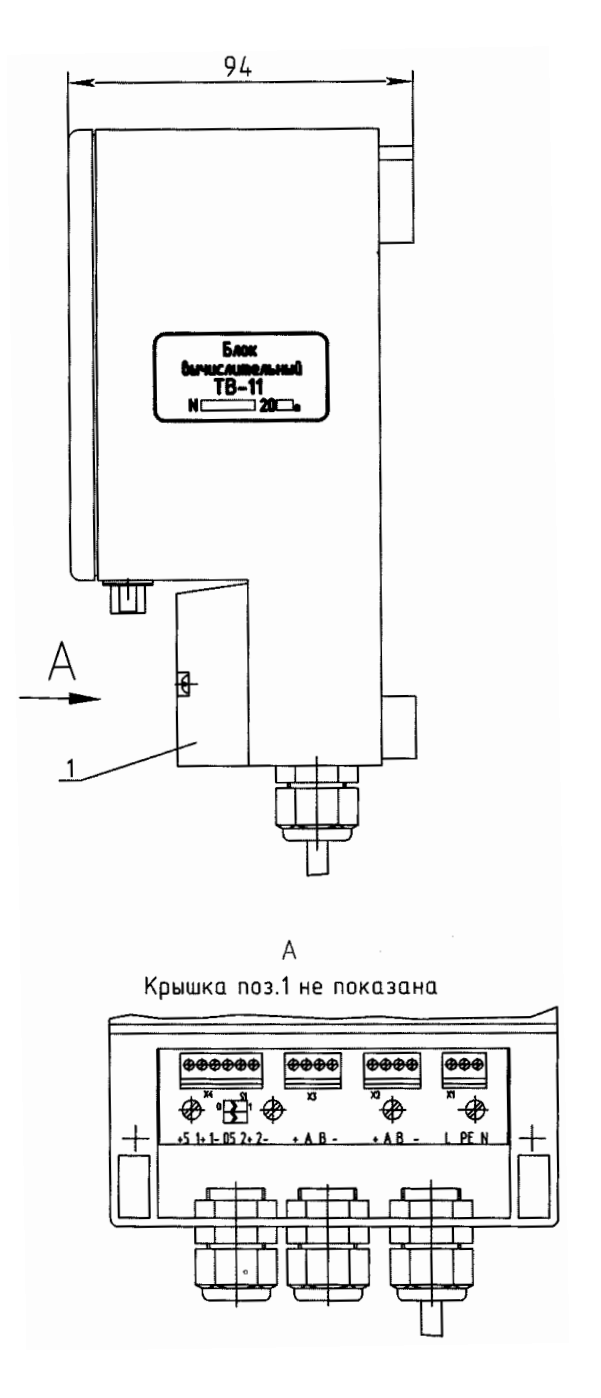

Рисунок В.2

Датчик температуры ДПЦ Приложение Г<br>(обязательное)

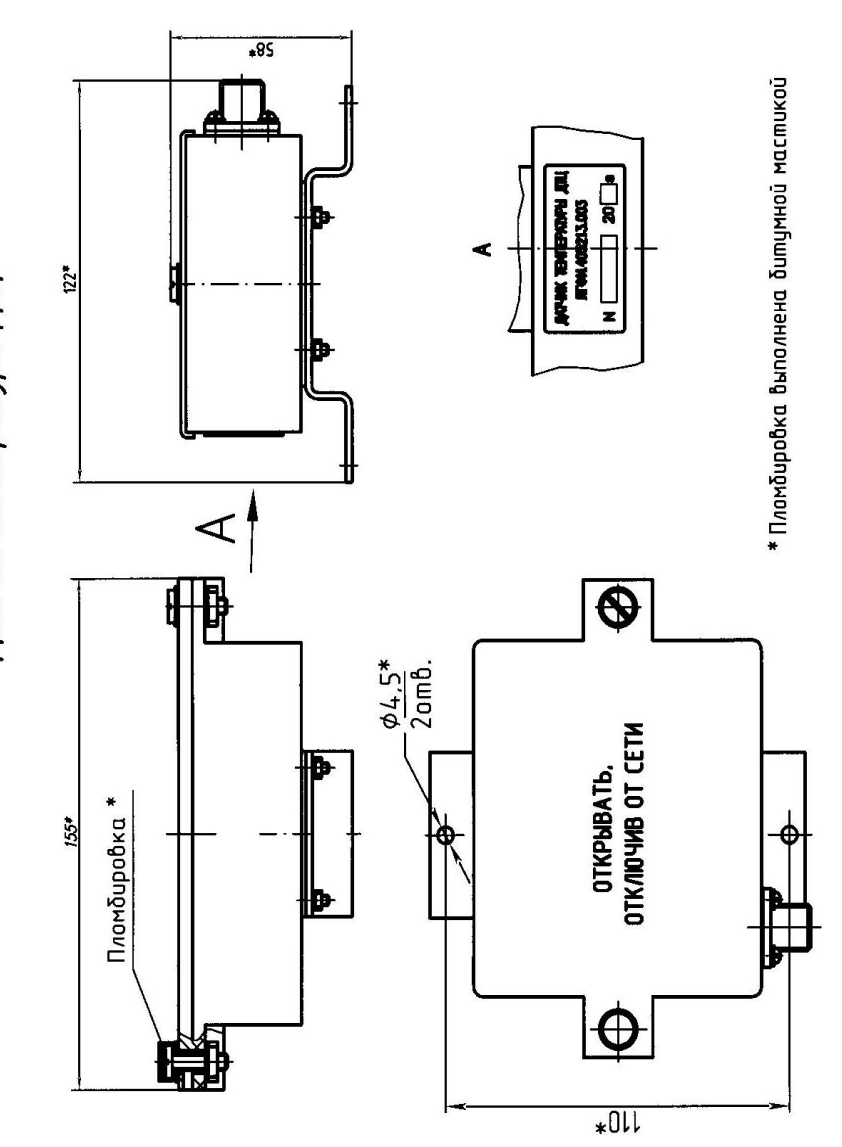

Приложение Д (обязательное) Термометры платиновые технические с установочными элементами

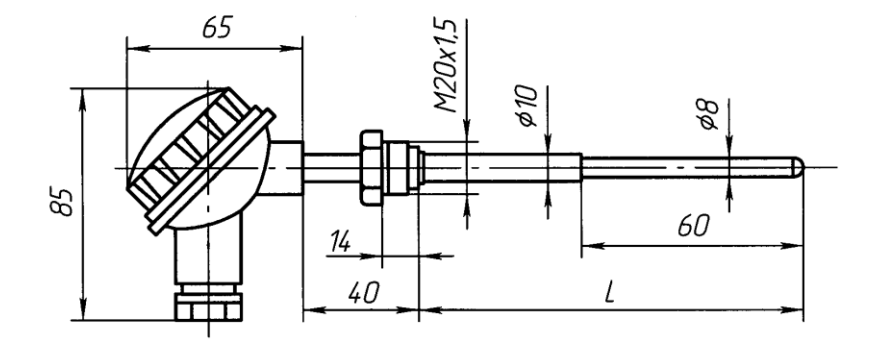

Схема электрическая

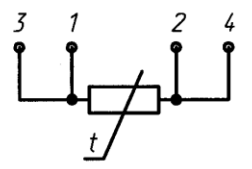

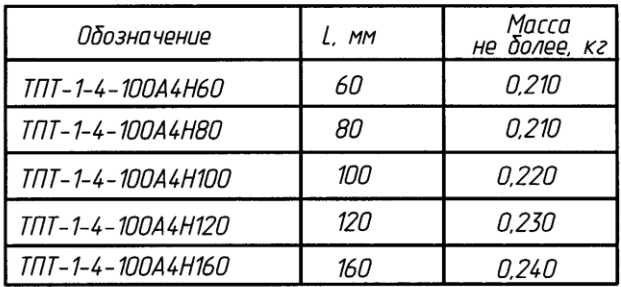

Рисунок Д.1 - Термометр платиновый технический ТПТ-1-4

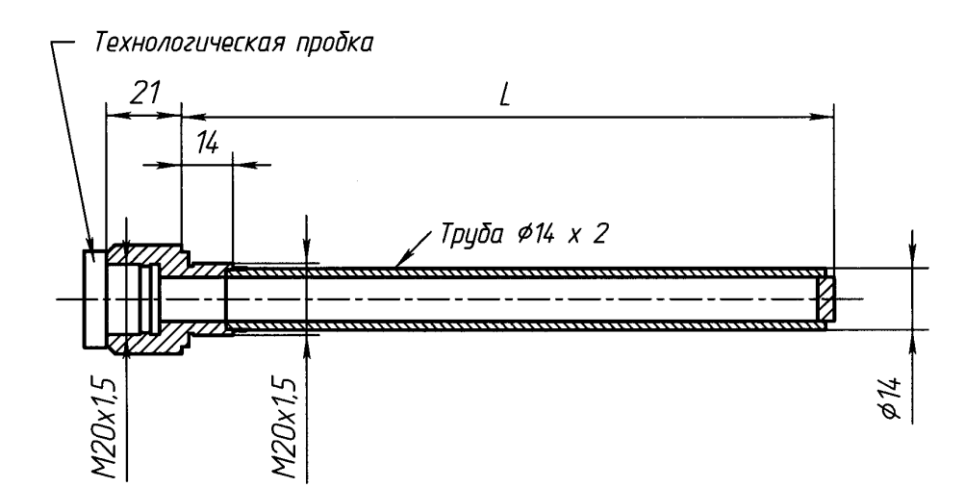

Материал: Сталь 12Х18Н10Т

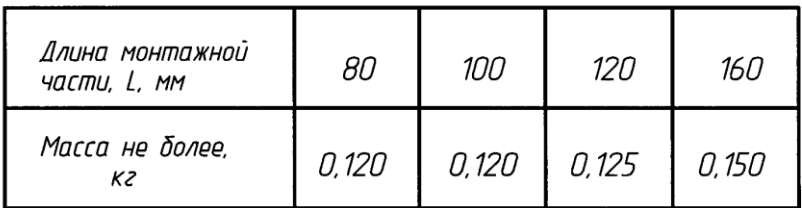

Рисунок Д.2 - Гильза защитная Г3-6,3-8. ЕМТК.001.0300.00 (-01...-03)

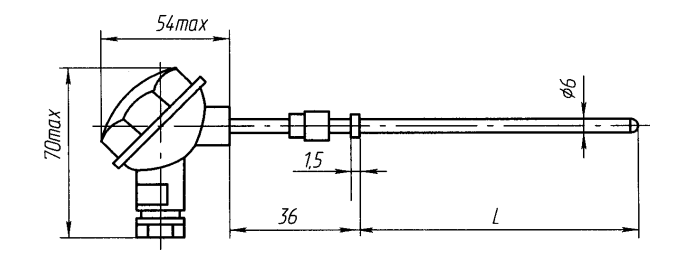

Схема электрическая

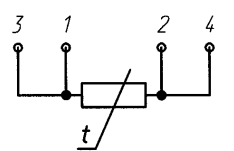

| <i>Обозначение</i>           | l mm |
|------------------------------|------|
| l <i>КТПТР-04-100-1-4-70</i> | 70   |
| KTNTP-04-100-1-4-98          | 98   |
| $K$ TNTP-04-100-1-4-133      | 133  |
| $KITIP-04-100-1-4-223$       | 223  |

Рисунок Д.3 - Комплект термометров платиновых<br>технических разностных КТПТР-04

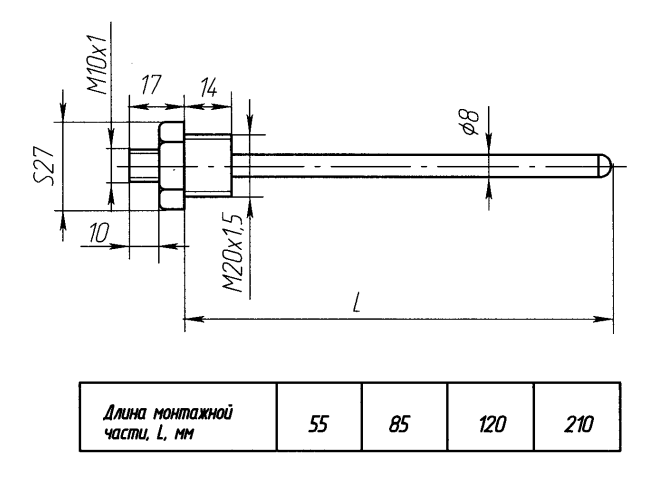

Рисунок Д.4 - Гильза защитная ГЗ-6,3-6-1 для термометра из комплекта КТПТР-04
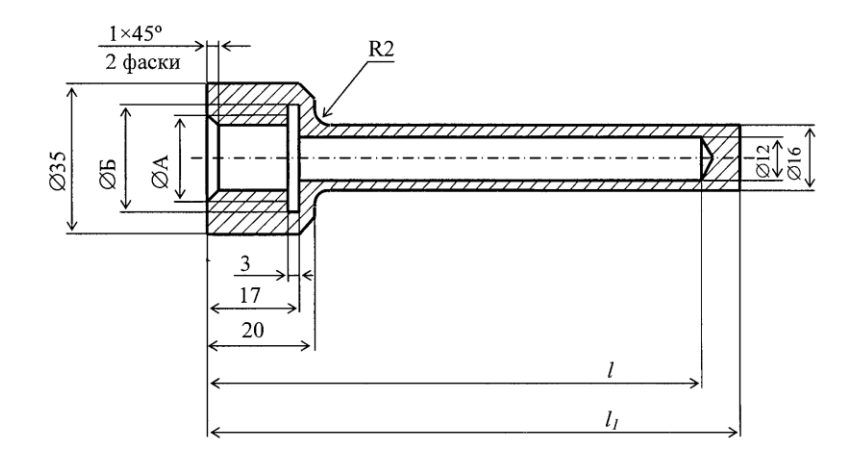

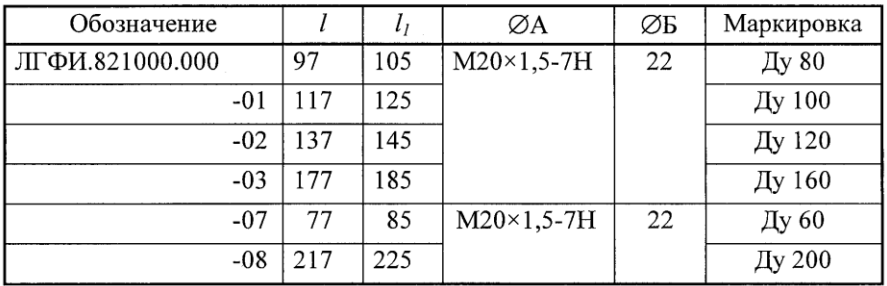

1 Материал: Ст.3 ГОСТ 380-2005

2 Материал-заменитель: Сталь 08, 10, 20 ГОСТ 1050-88

Рисунок Д.5 - Гильза

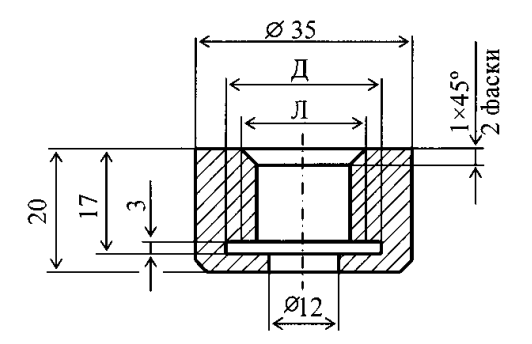

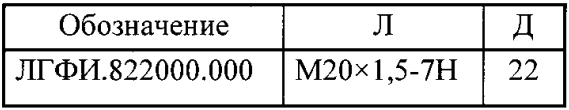

- 1 Материал: Ст.3 ГОСТ 380-2005
- 2 Материал-заменитель: Сталь 08, 10, 20 ГОСТ 1050-88

Рисунок Д.6 - Бобышка

#### **Приложение Е** (обязательное) **Форма карты заказа Карта заказа на теплосчетчик ТС-11 ЛГФИ.411739.001 ТУ**

При заказе теплосчетчика ТС-11 блок вычислительный ТВ-11 поставляется в обязательном порядке.

1 Вариант исполнения (указывается буква А или В)

Вариант исполнения

2 Блок измерительный БИ-1 (выдает информацию о расходе, температуре, давлении)

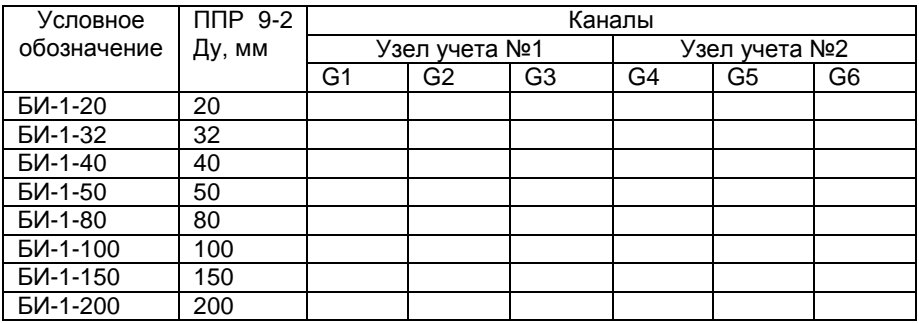

3 Блок измерительный БИ-1-1 (выдает информацию о температуре и давлении теплоносителя)

Количество, шт.

4 Kомплект из двух или трех термопреобразователей сопротивлений КТПТР-04

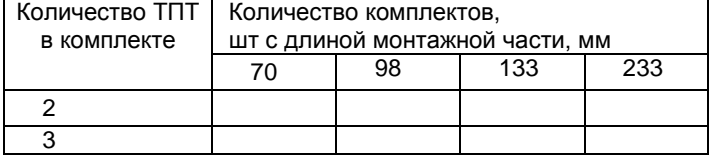

5 Гильза защитная Г3-6,3-6-1 (для термопреобразователя из комплекта КТПТР-04)

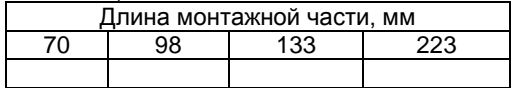

6 Термопреобразователь сопротивлений ТПТ-1-4

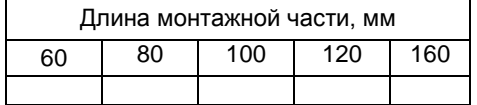

### 7 Гильза защитная Г3-6,3-8 для ТПТ-1-4

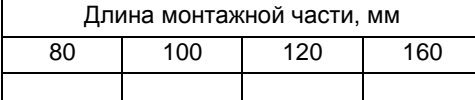

## 8 Бобышка ЛГФИ.822000.000 (для гильз Г3-6,3-6-1, Г3-6,3-8)

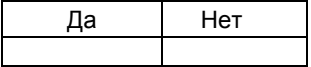

## 9 Датчик температуры наружного воздуха ДТЦ

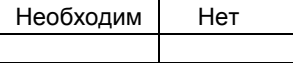

# 10 Преобразователь давления

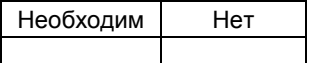

# 11 Кабель "RS 485" ("ЭА")

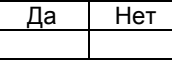

## 12 Кабель «ДТ»

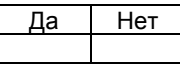

## 13 Кабель «ДД»

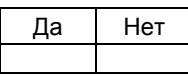

# 14 Кабель «НВ»

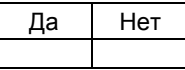

# 15 Комплект монтажных частей

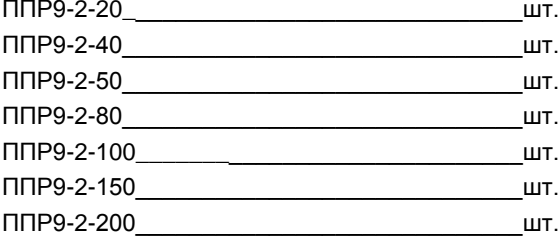

При заполнении карты заказа поставьте знак «Х» или цифру в прямоугольнике той позиции, которая Вам необходима.

# **Приложение Ж** (обязательное) **Теплосчетчик ТС-11. Примеры схем подключения в системе теплоснабжения и соответствующие им уравнения вычислений тепловой энергии**

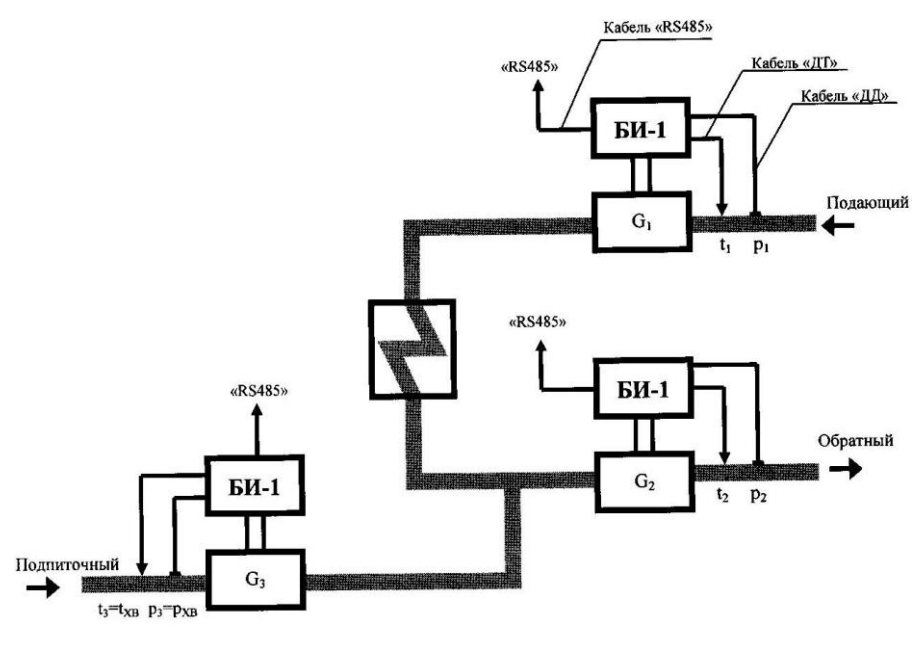

Узел учета 1

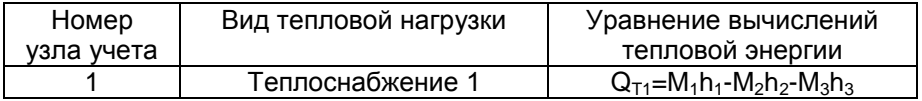

# Рисунок Ж.1 – Вариант 01. Источник тепла

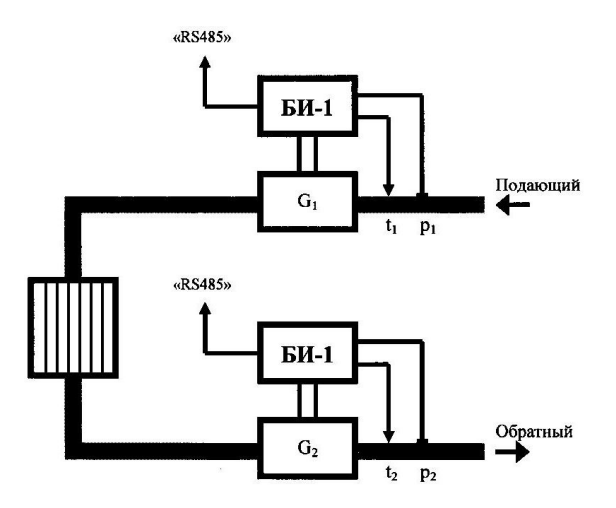

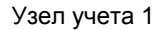

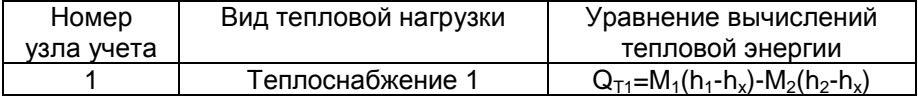

 $h_x$  - удельная энтальпия холодной воды; температура холодной воды вводится программно

Рисунок Ж.2 - Вариант 02. Потребитель тепла

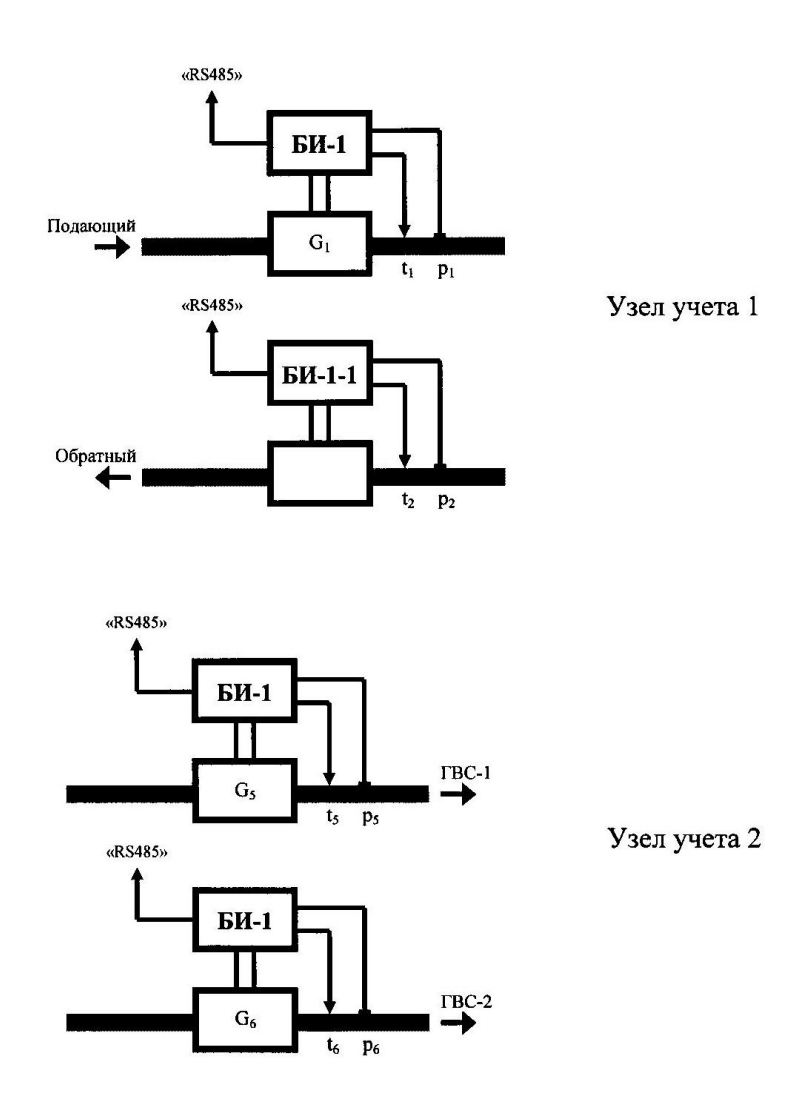

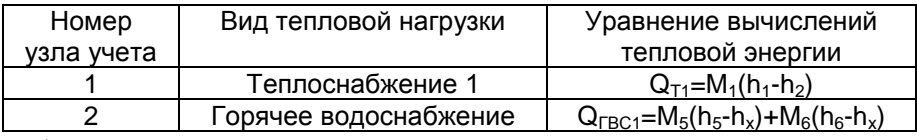

t<sub>x</sub> вводится программно

Рисунок Ж.3 - Вариант 03 Система теплоснабжения закрытая, тупиковая ГВС

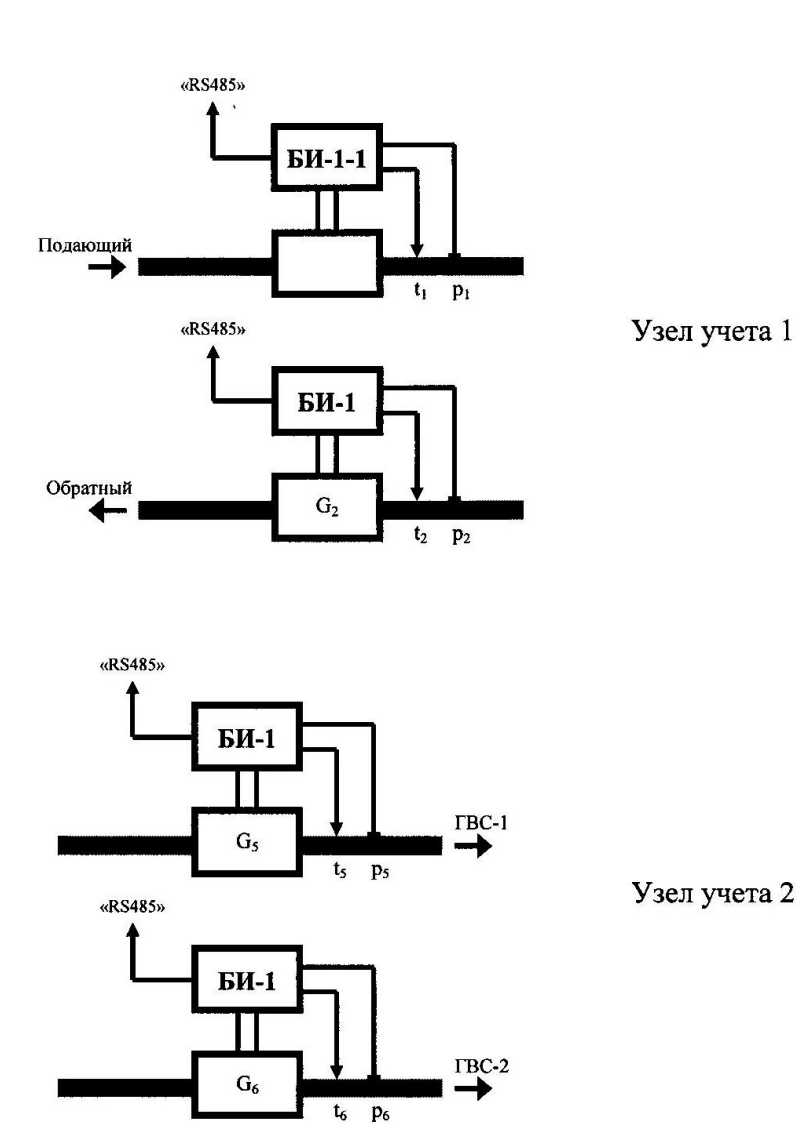

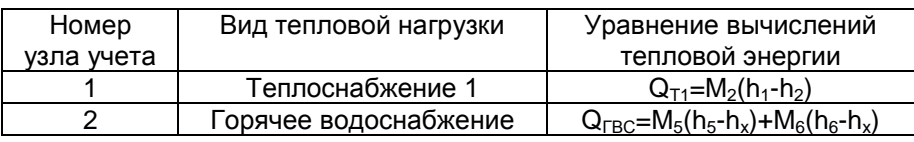

tx вводится программно

Рисунок Ж.4 – Вариант 04 Система теплоснабжения закрытая, тупиковая ГВС

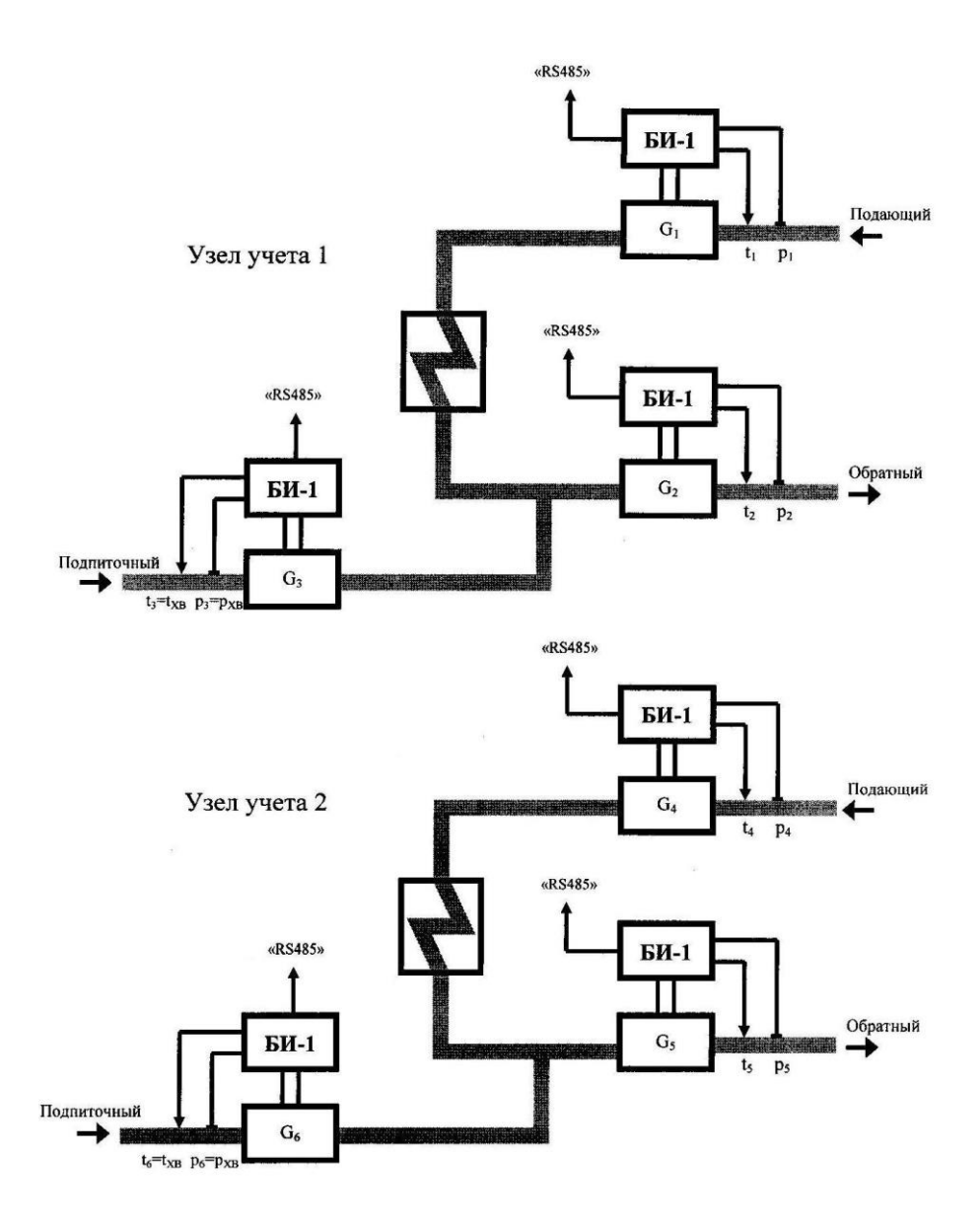

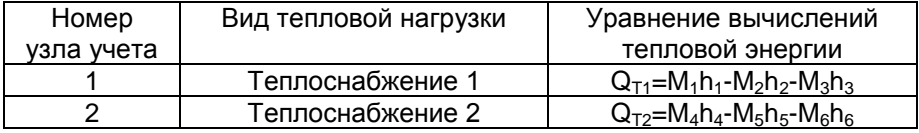

# Рисунок Ж.5 – Вариант 05. Источник тепла

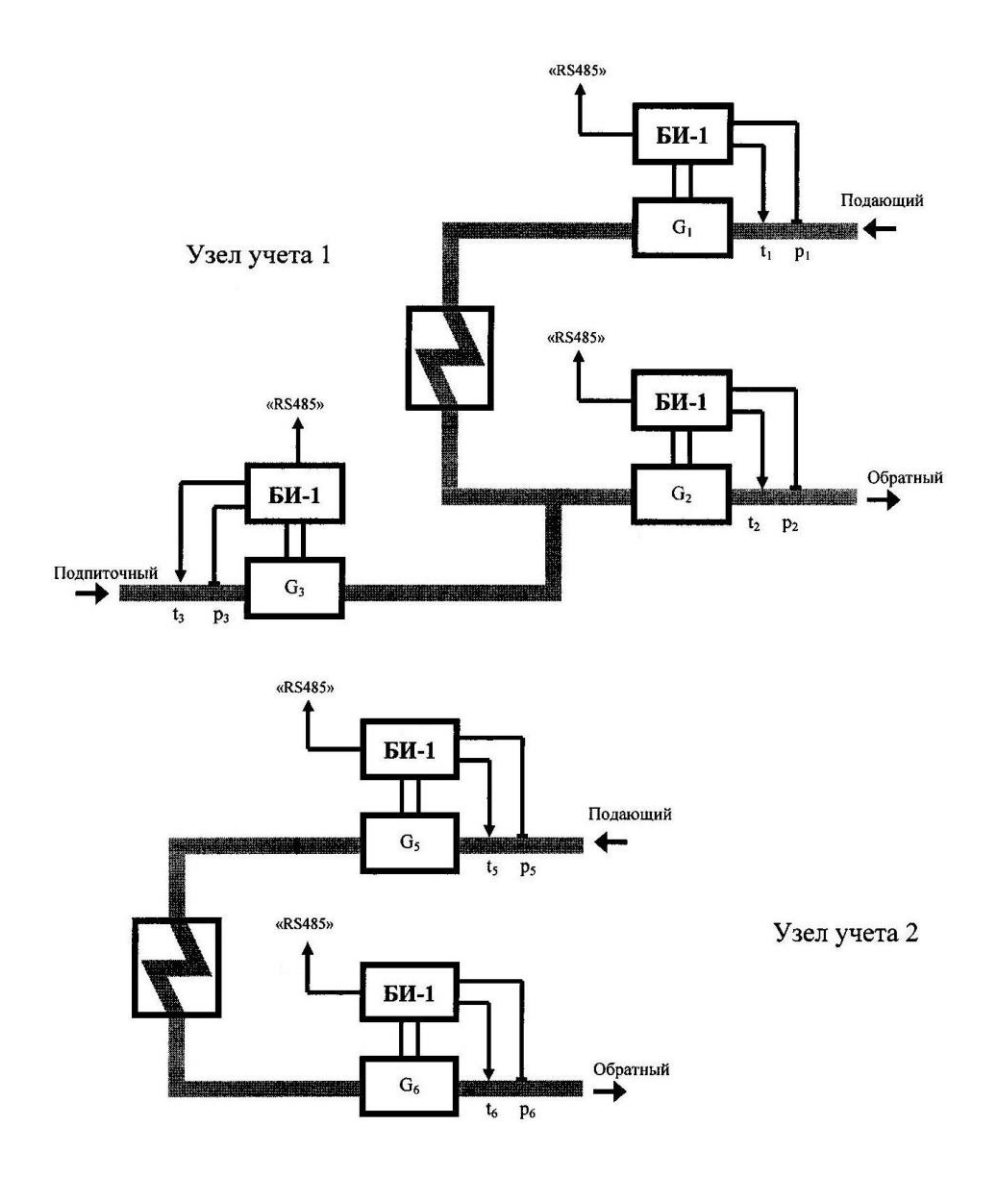

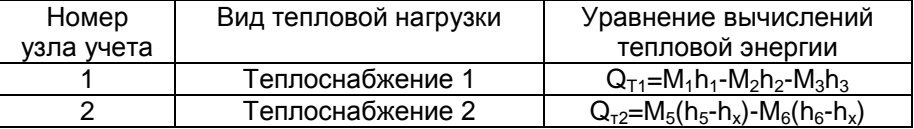

t<sub>x</sub> вводится программно

Рисунок Ж.6 - Вариант 06. Источник тепла

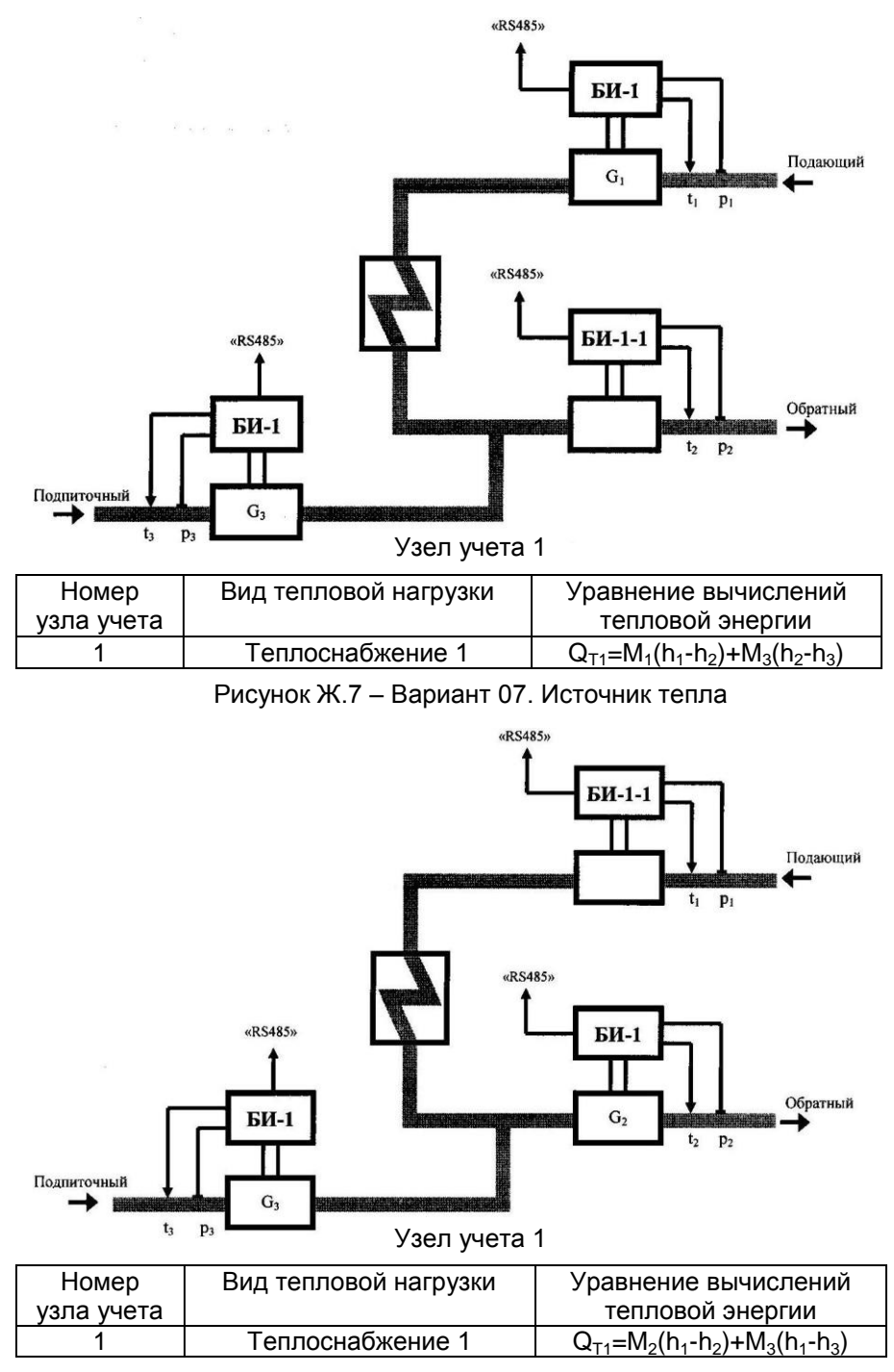

# Рисунок Ж.8 – Вариант 08. Источник тепла

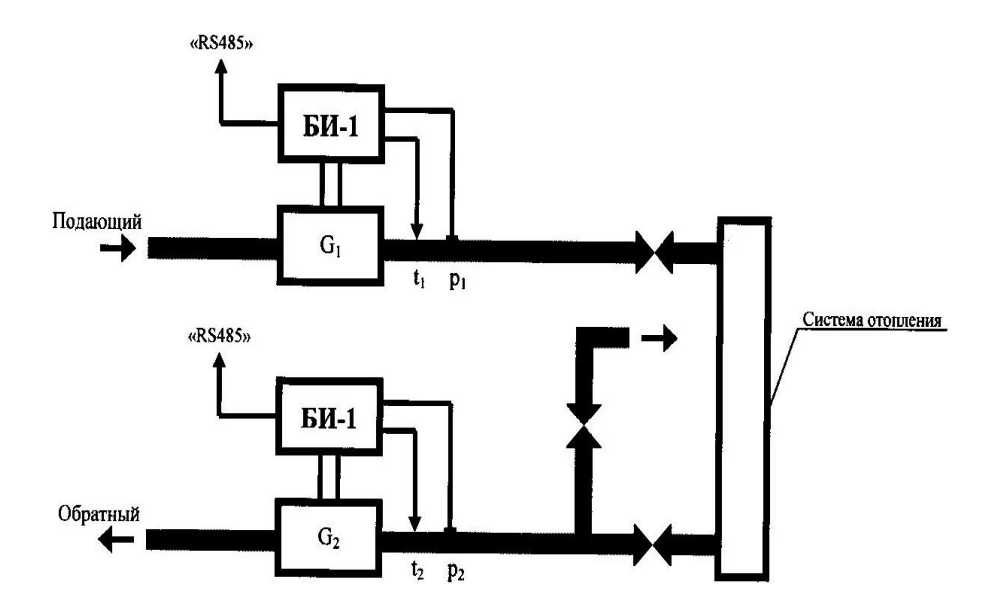

Узел учета 1

| Номер      | Вид тепловой нагрузки | Уравнение вычислений                               |
|------------|-----------------------|----------------------------------------------------|
| узла учета |                       | тепловой энергии                                   |
|            | Теплоснабжение 1      | $Q_{T1} = M_1(h_1 - h_2) + (M_1 - M_2)(h_2 - h_x)$ |

t<sub>x</sub> вводится программно

Рисунок Ж.9 - Вариант 09. Потребитель тепла

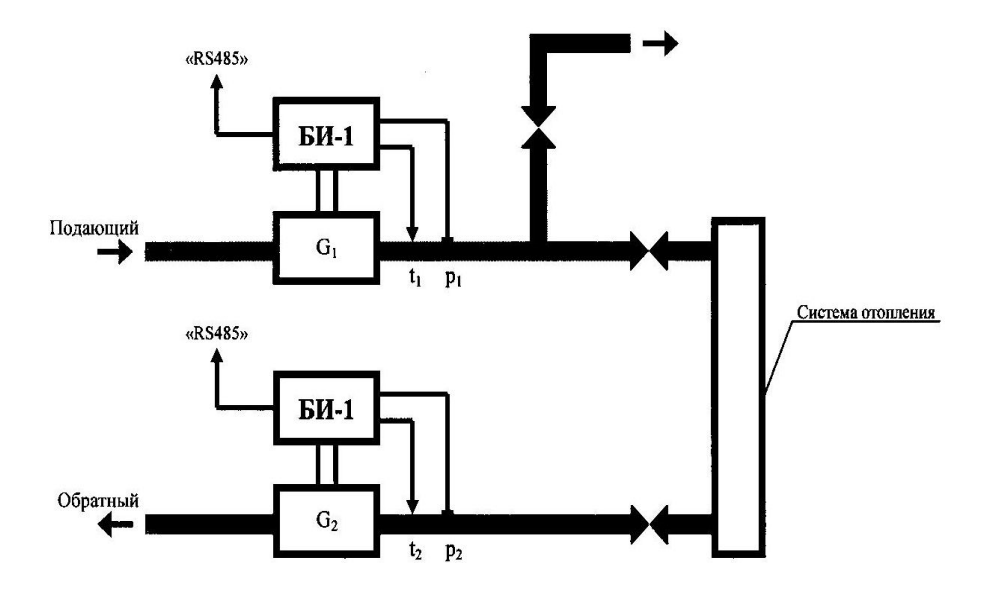

Узел учета 1

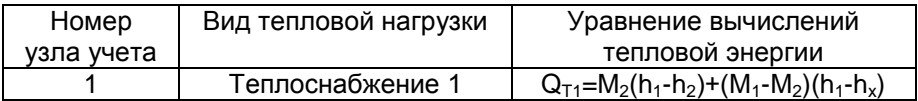

tx вводится программно

# Рисунок Ж.10 - Вариант 10. Потребитель тепла

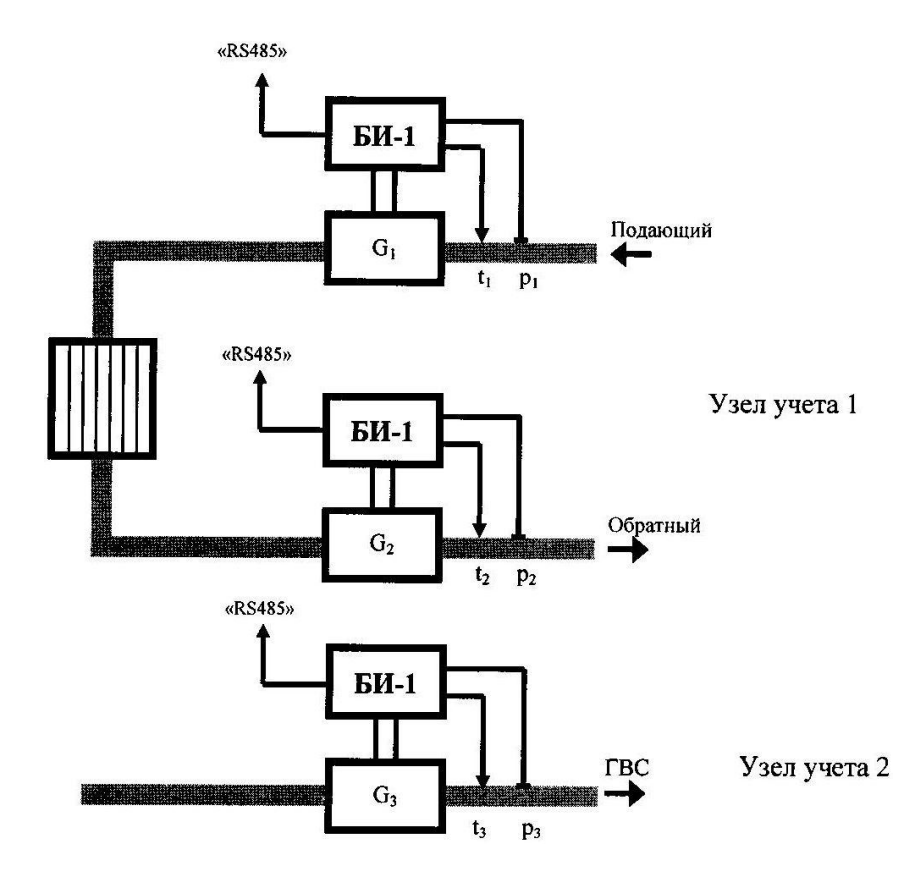

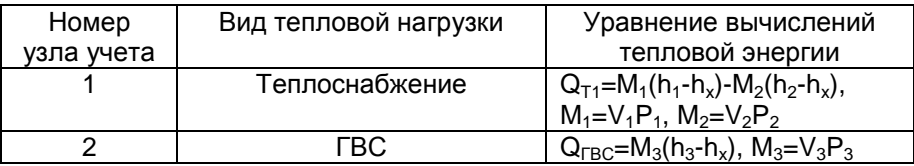

Рисунок Ж.11 – Вариант 11. Теплоснабжение, тупиковая ГВС

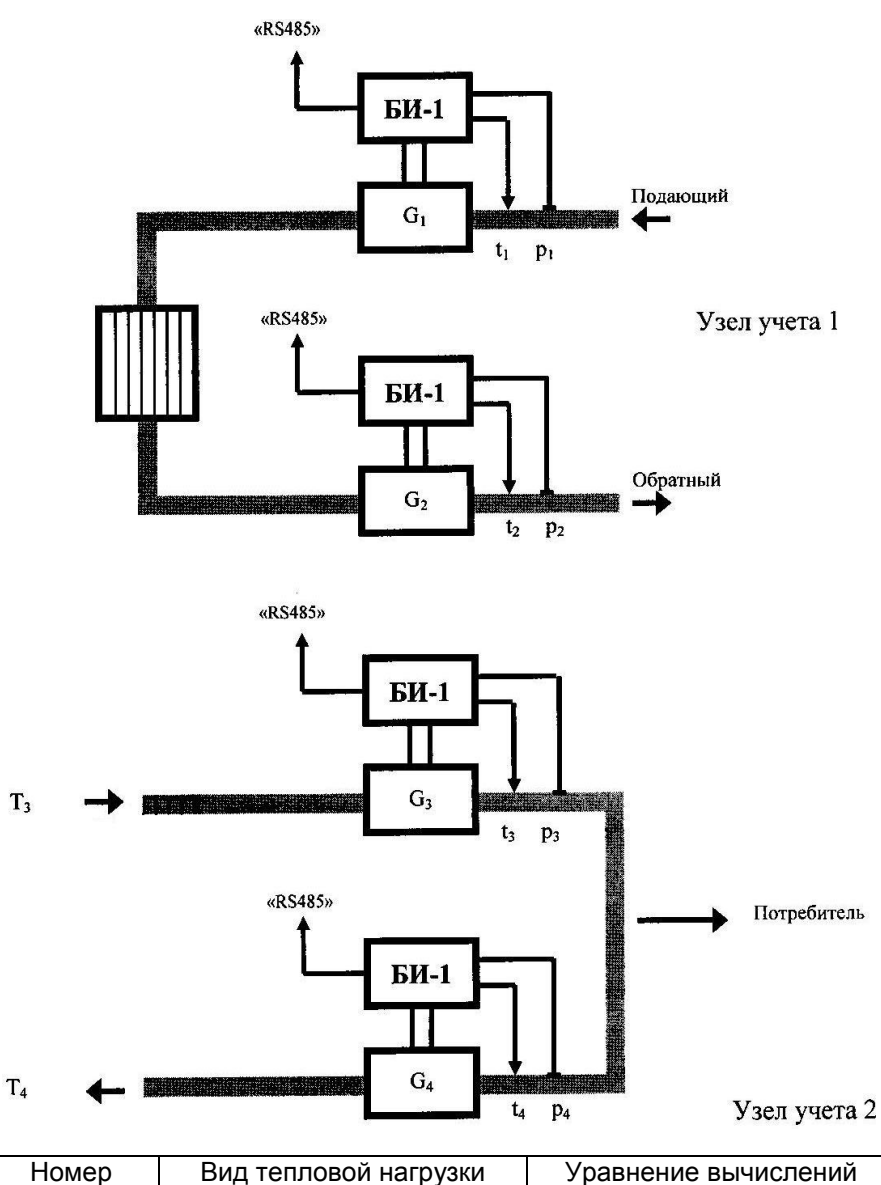

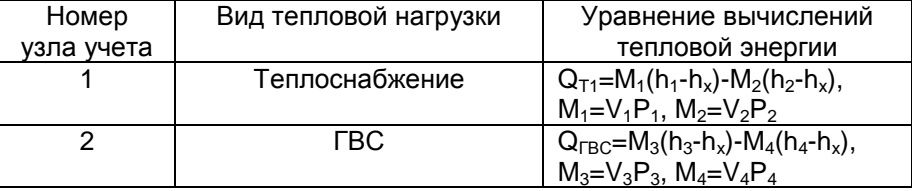

Рисунок Ж.12 – Вариант 12. Теплоснабжение, ГВС с циркуляцией

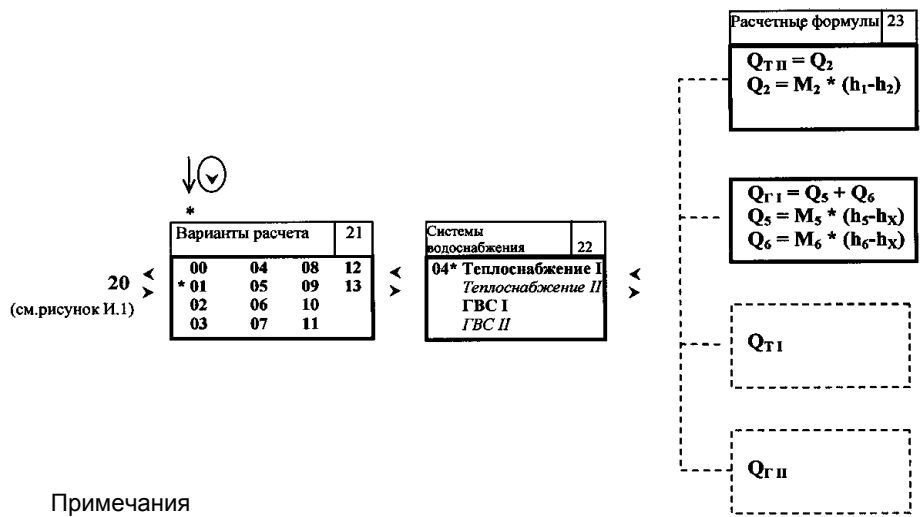

1 Вариант расчета 00 используется на заводе-изготовителе теплосчетчика для технологической настройки. У потребителя на короткое время выводится надпись « Технологические каналы» с возвратом в заставку 21.

2 Заставки № 22, 23 видоизменяются в зависимости от выбранного для просмотра варианта расчета в заставке №21.

3 Если для выбранного варианта расчета нет канала теплоснабжения и ГВС, то выводится «Отсутствуют теплоснабжение и ГВС» с возвратом в заставку 21.

Рисунок И.8 - Подменю «Уравнения измерений тепловой энергии»

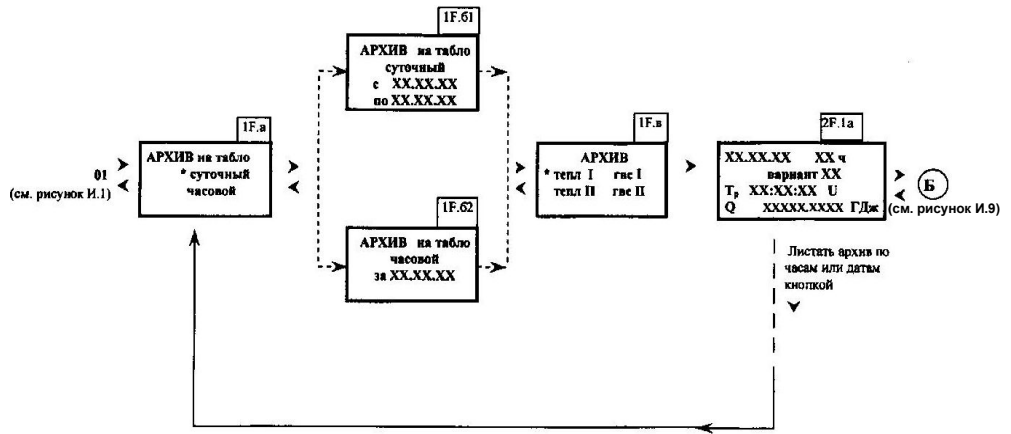

В окнах 1F.б1, 1F.б2 доступны изменению мигающие цифры. Изменение цифр осуществляют кнопками  $\blacktriangledown$  или  $\blacktriangle$ , переход от разряда к разряду (от числа к числу) кнопками  $\triangleright$  и  $\preceq$ . В этих окнах справа от даты выводится подсказка, что означают мигающие символы, доступные изменению: «день» или «мес» или «год».

При отсутствии в архиве запрошенных данных появляется сообщение «ВНИМАНИЕ! Нет данных в архиве».

Для возврата из этого окна в 1F.а нажать кнопку  $\blacktriangledown$ . Рисунок И.8а – Подменю «Архив»

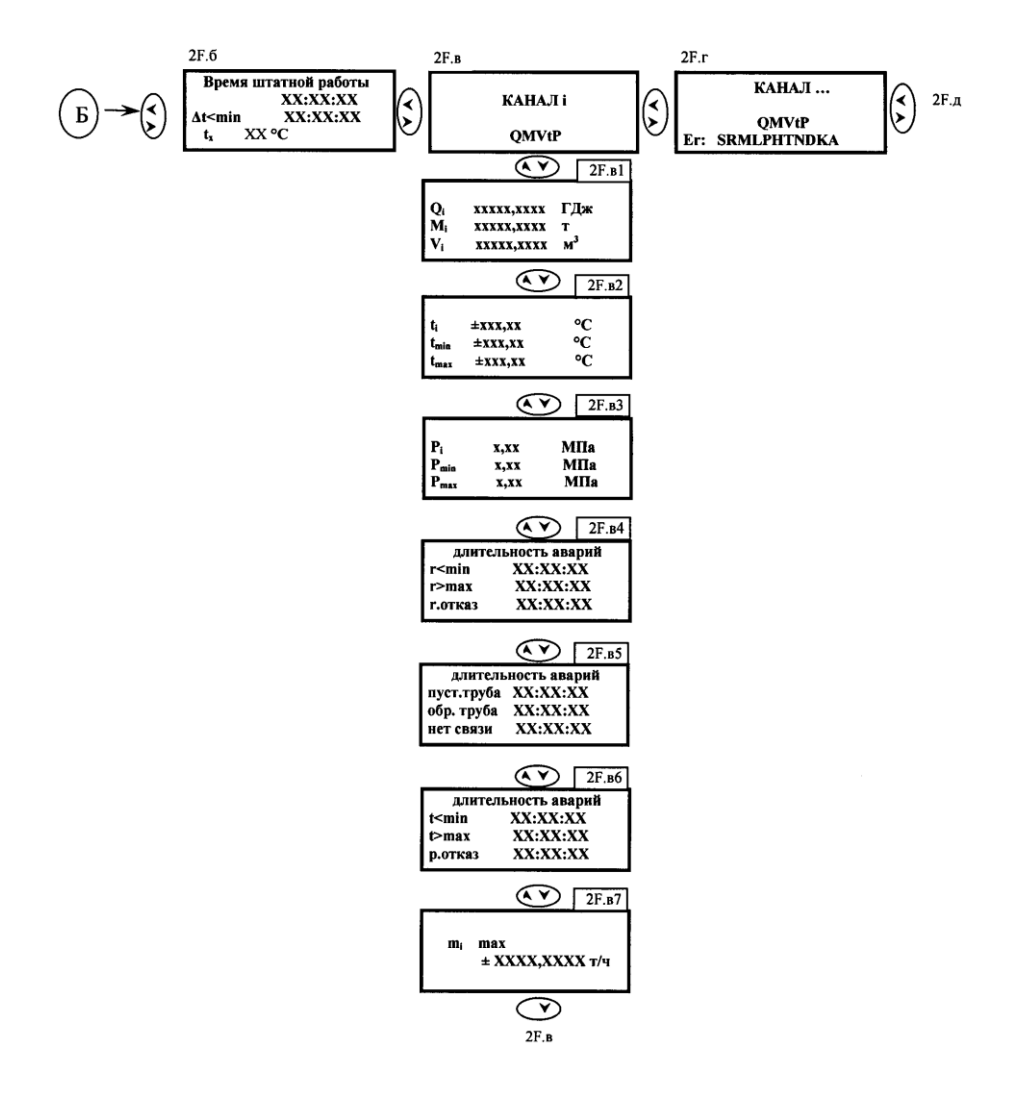

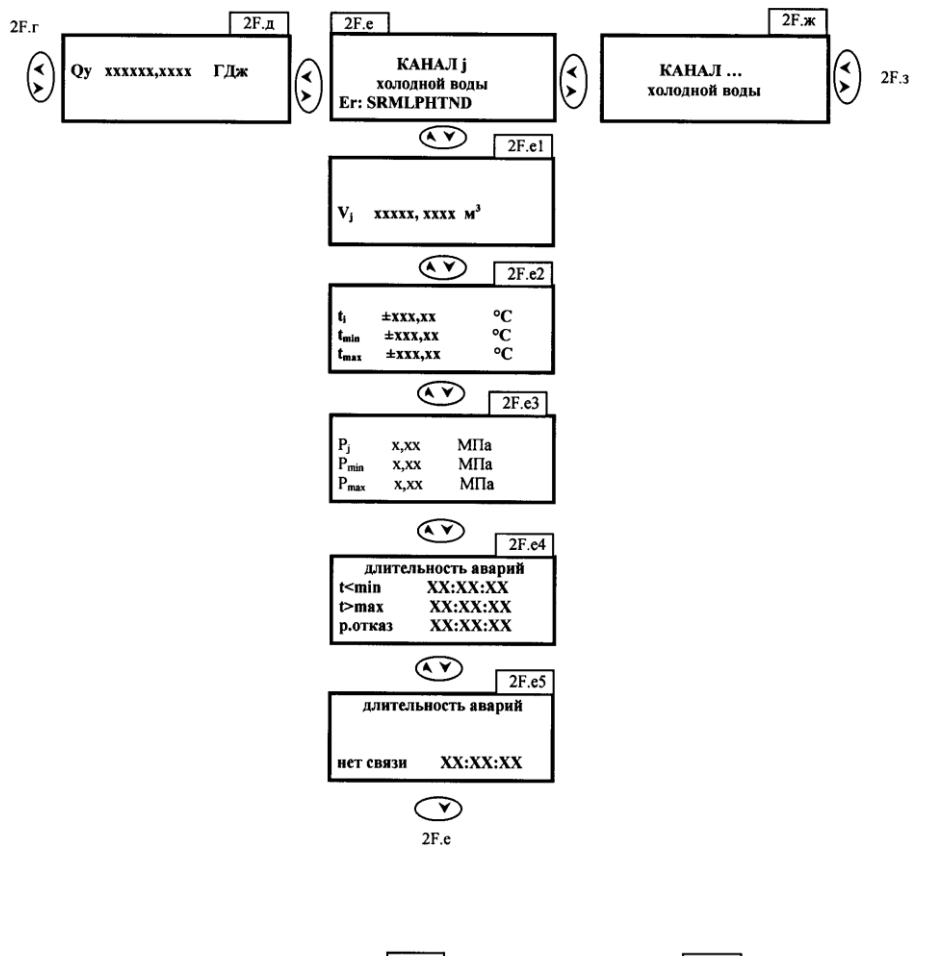

$$
2F \cdot x \quad \circledast \quad \circledast \quad \circ
$$

Рисунок И.9 - Подменю (Архив) ТВ-11

Примечания

1 В окнах текущих значений параметров при наличии ошибки S (нет связи с каналом) в соответствующей строке появляется сообщение «нет данных».

2 В окнах текущих значений в строках параметров при наличии ошибок появляются коды аварий:

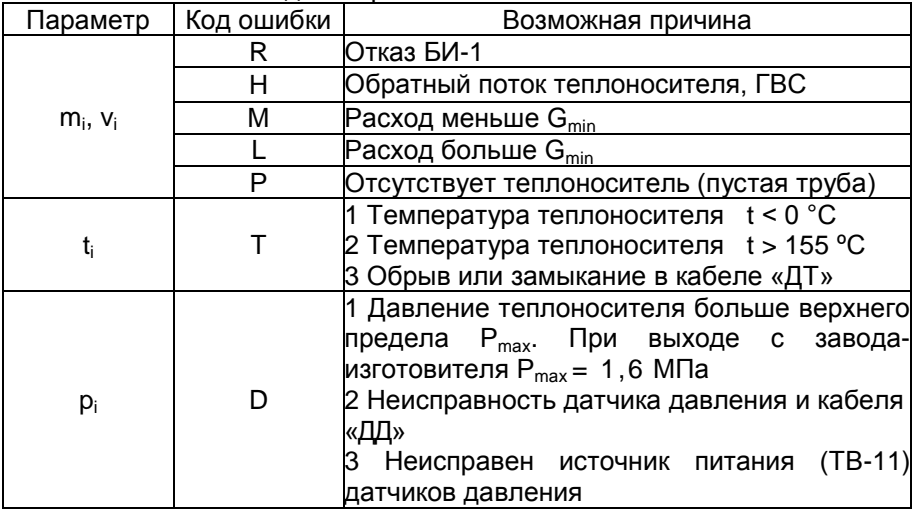

Если датчик давления не подключен, то выдается сообщение «отсутствует».

3 Итоговые параметры Q<sub>i</sub>, M<sub>i</sub>, V<sub>i</sub> не рассчитываются (не изменяются), если обнаруживается ошибка R.

4 Знак «-» перед значением массового расхода m<sup>i</sup> обозначает, что теплоноситель через преобразователь расхода протекает в обратном направлении, при этом выводится символ «Н».

5 Обобщенный знак указывающий на наличие аварии в теплоснабжении, появляется при  $Q_i < 0$  или  $Q_T < 0$ , или  $Q_{rec} < 0$ , при этом, за период действия ошибки или отказа в соответствующем канале расчета тепловой энергии принимается  $Q_i = 0$  или  $Q_T = 0$ , или  $Q_{\text{rec}} = 0.$ 

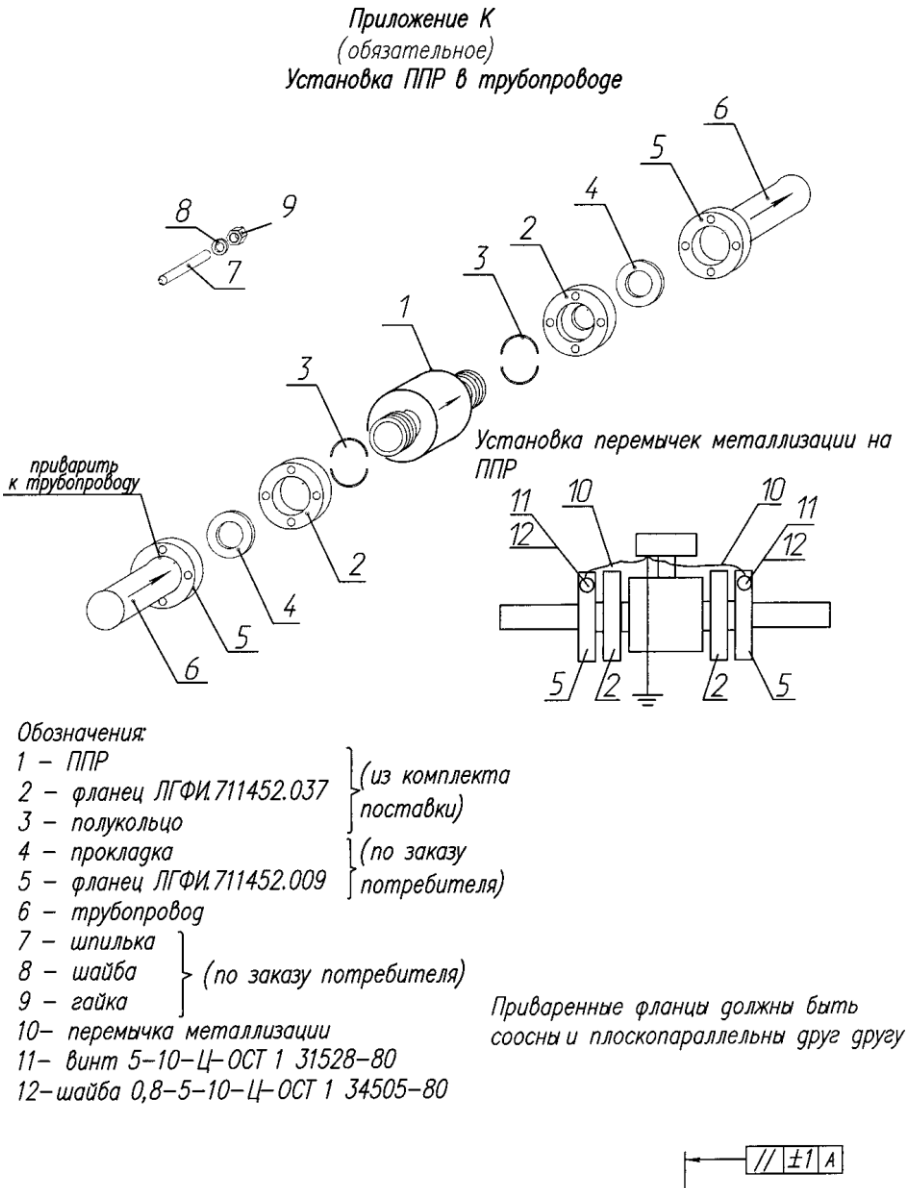

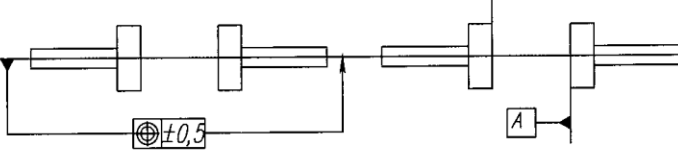

Рисунок К.1 - Установка ППР в трубопроводе

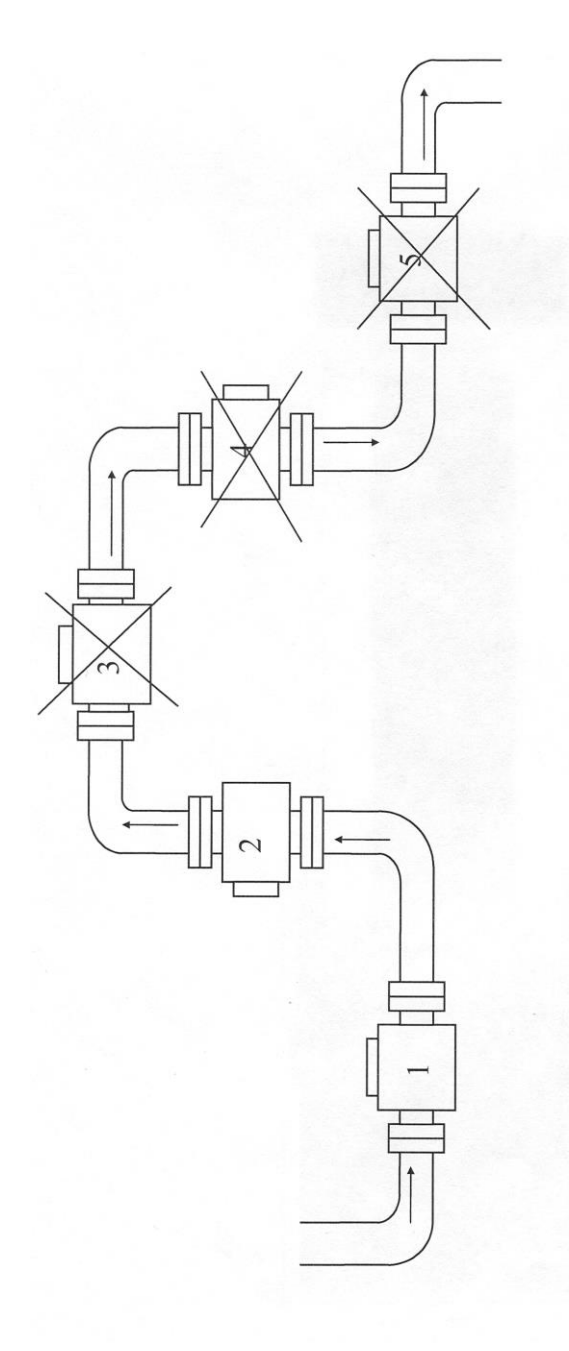

- - направление потока измеряемой жидкости;
- горизонтальное расположение ППР, (пример правильной установки), обеспечивает полное заполнение внутренней полости ППР измеряемой жидкостью;
- 2 вертикальное (или наклонное) расположение ППР, (пример правильной установки), обеспечивает полное заполнение внутренней полости ППР измеряемой жидкостью;
- 3, 4, 5 пример неправильной установки ППР, не гарантирует полное заполнение внутренней полости ППР измеряемой жидкостью при малых расходах.

Рисунок К.2 - Примеры установки первичных преобразователей расхода ППР в трубопровод

# **Приложение Л**

(обязательное)

#### **Электрические принципиальные схемы кабелей**

Электрические принципиальные схемы кабелей приведены на рисунках М1...М4.

Обозначения в таблицах, помещенные возле концов кабелей, указывают место подключения соответствующих концов проводов кабеля.

Например, обозначение вида:

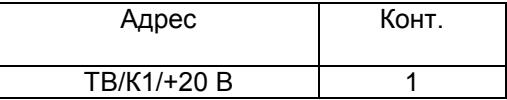

означает, что соответствующий конец провода кабеля должен быть подключен к контакту с маркировкой «+20В», расположенному по адресу: блок вычислительный ТВ-11, разъем К1. В конце адреса может быть приведена характеристика цепи, подключенной к этому контакту.

Часть составляющих в обозначении адреса может отсутствовать.

Распайку вилок (розеток) типа 2РМ, ПА-66V1-1 производить припоем ПОС61 (ПОССу 61-0,5) ГОСТ 21931-76 с флюсом ФКСп (ФКЭт) ОСТ4ГО.033.250, места пайки проводов и контактов изолировать друг от друга.

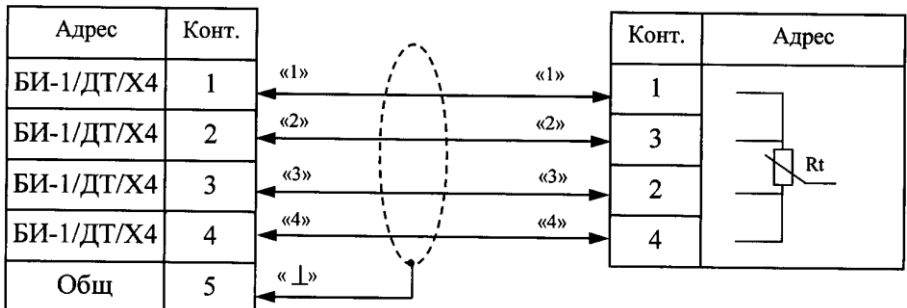

Монтаж вести кабелем МКЭШ-5-0,35 ТУ16К05-020-2002 Допускается применение провода МКВЭВ-2-2-0,35 ТУ16К05-020-2002 Длина кабеля не более 10 метров

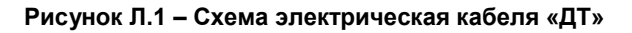

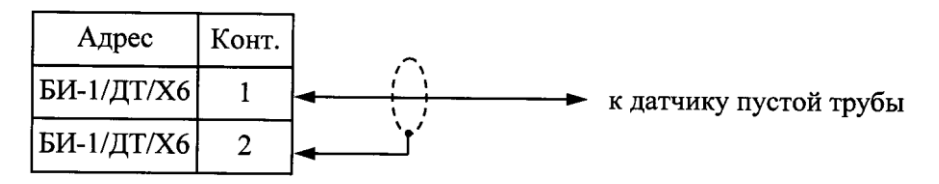

Монтаж вести кабелем МКЭШ-2-0,35 ТУ16К05-020-2002 Допускается применять провод МКВЭВ-2-0,35 ТУ16К05-020-2002 Длина кабеля не более 10 метров

# **Рисунок Л.1а – Схема электрическая кабеля «ДПТ»**

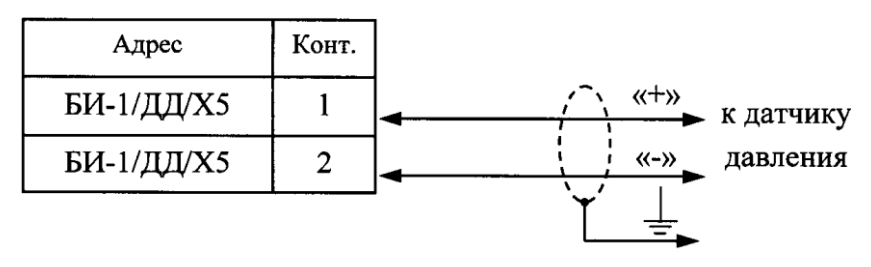

Монтаж вести кабелем МКЭШ-2-0,35 ТУ16К05-020-2002 Допускается применять провод МКВЭВ-2-0,35 ТУ16К05-020-2002 Длина кабеля не более 10 метров

## **Рисунок Л.2 – Схема электрическая кабеля «ДД»**

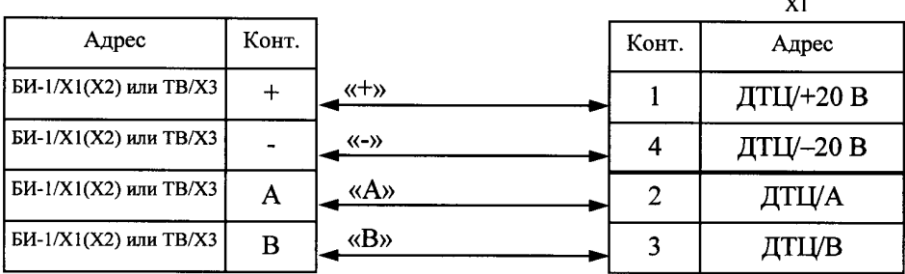

Х1 - розетка 2РМТ14К4Г1В1 Монтаж вести кабелем МКШ-5-0,35 ТУ16К05-020-2002 или кабелем МКВЭВ-2х2-0,35 ТУ16К05-020-2002 Длина кабеля не более 100 метров

# **Рисунок Л.3 – Схема электрическая кабеля «НВ»**

**Вилка DB9** 

PORTER DB9

 $\ddotsc$ 

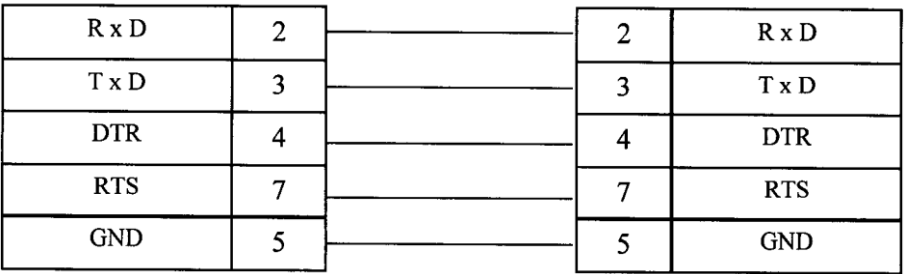

Монтаж вести кабелем КСПВ NT-06 х 022 Длина кабеля не более 100 метров

# **Рисунок Л.3а – Схема электрическая кабеля «RS232»**

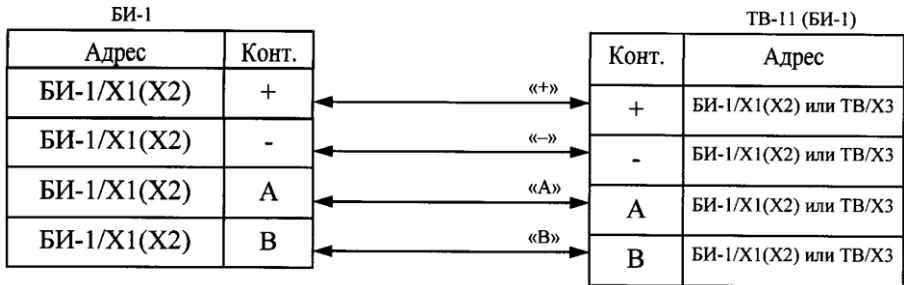

Монтаж вести кабелем МКШ-5-0,35 ТУ16К05-020-2002 или кабелем МКВЭВ-2х2-0,35 ТУ16К05-020-2002

Длина кабеля не более 100 метров

# **Рисунок Л.4 - Схема электрическая кабеля «RS485»**

Адрес абонента (трубопровода) устанавливается с помощью переключателя S1 на плате коммутации БИ-1 в соответствии с таблицей Л.4, где 1 - переключатель замкнут (ON);

0 - переключатель разомкнут.

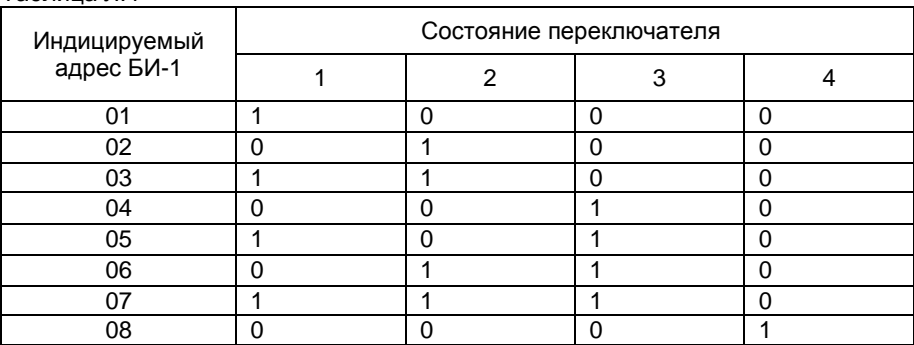

Таблица Л.4

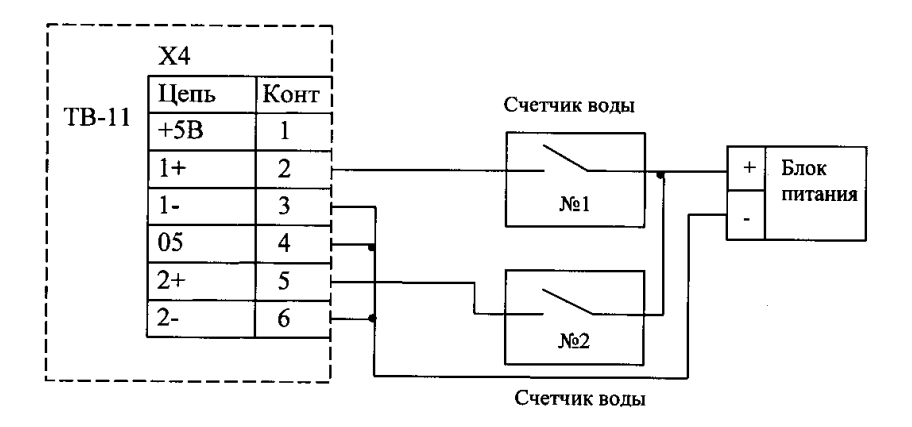

**Рисунок Л. 5 - Схема подключения счетчика воды с импульсным выходом и питанием от внешнего источника**

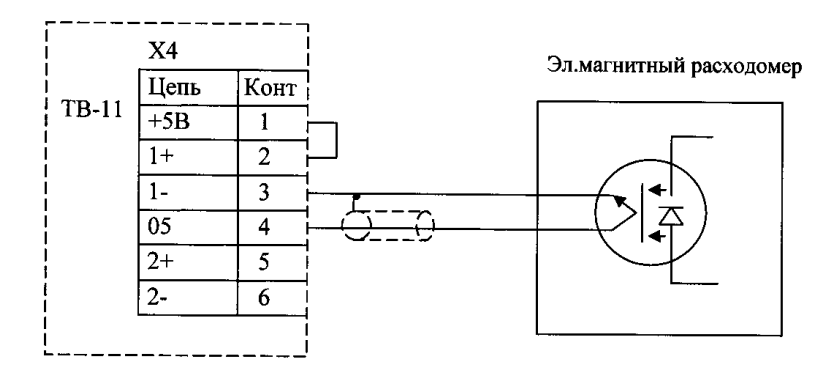

**Рисунок Л.6 - Схема подключения импульсного выхода электромагнитного расходомера к ТВ-11**

#### Приложение М

(обязательное)

#### Ведомость учета часовых параметров теплоснабжения 1

Организация макет2 Тип прибора: ТС-11 версия 1.0 Дата и время считывания архивных данных; 05.08 2007 14:35:58 Номер абонента: 0021 Общее время наработки на момент считывания архивных данных ч 000098 № прибора: 00000000 Тип архива: часовой Ведомость учёта параметров Теплоснабжения I за период с 04.08.2007 по 05.08.2007 Подающий трубогровод Обратный трубопровод Подпиточный трубопровод  $T_{\beta}$ Tenno Nº BBD Часы чминс EU Лата **Оті.ГДж**  $Qf_{\perp}f_{\perp}dx$ t,°C pmin,MПa Ошибки Q,ГДж М,т t.°C pinin.MTa Ouvoku Q.F.Bx  $M.T$ t,<sup>\*</sup>C pmin,MTa Ouw5kw M<sub>T</sub>  $0:27:17$  U  $0.1299$  3 0.1299 1,5630 7821 0.39 RTDS 60.01  $nQ$ 24 03 07  $14$  $\overline{\phantom{a}}$ 04.08.07 15  $1:00:00$ 12440 3 1,2440 14 9706 79 95  $0.79$ 60.07  $0.93$  $\overline{S}$  $0.7742$  $0.93$ 04.08.07 16  $1:00:00$  $0.7742.3$ 9.3207 79.94  $0.80$ 60.07  $\overline{s}$ 04.08.07 17  $1:00:00$  $0.7477 \t3$ 0.7477  $9.0014$ 79.94  $0.80$ 60.06 0.93  $\overline{\mathbf{s}}$ 04.08.07 18  $10000$ 0.7226 3 07226 86972 79.94  $0.80$ 0.93  $\overline{\mathbf{s}}$ 80.06 0.9207 3 0.9207 04.08.07 19 1:00:00 11.0808 79.94  $0.80$ 60.06 0.93 s 04.08.07 20  $1:00:00$ 0.9367 3 0.9367 11.2709 79.94  $0.80$ 60.06 0.93 s 040807 21  $1:0001$ 0.9590 3 0.9590 11.5388 79.94 0.80 60.05  $0.93$  $\overline{\mathbf{s}}$ 0.9787 3 0.9787 04.08.07 22 1:00:00 11.7777 79.93 0.80 60.05 0.93  $1:0000$ 0.9862 3 0.9862 0.93 04.08.07 23 11.8678 79.93 0.80 60.05 04.08.07 24  $1:00:00$ 0.9931 3 0.9931 11.9507 79.93 0.80 60.05  $0.93$  $1:00:00$ 05.08.07 1 0.9961 3 0.9961 11.9847 79.93  $0.80$ 60.05 0.93  $\overline{\phantom{a}}$ 05.08.07 2 1:00:00 0.9639 3 0.9639 11,5999 79.93  $0.80$ 60.05 0.93 s 05.08.07 3  $1:00:00$ 0.8334 3 0.8334 10.0303 79.93  $0.80$ 60.05 0.93 s 1:00:01 0.7893 3 0.7893 0.93 05.08.07 4 9.5012 79.92  $0.80$ 60.05  $\overline{S}$ 0.7632 05.08.07 5  $1:00:00$ 0.7632 3 9,1866 79.92  $0.80$ 60.05 0.93 s  $1:00:00$ 0.8118 3 0.8118 9.7734 60.05 0.93 05.08.07 6 79.93  $0.80$  $\overline{\mathbf{S}}$ 05.08.07 7 1:00:00 0.9611 3 0.9611 11.5714 79.92 0.80 60.05 0.93  $\overline{\mathbf{S}}$ 05.08.07 8  $1:00:00$ 0.9756 3 0.9756 11.7475 79.92 0.80 60.06 0.93 S 0.9852 3 0.9852 05.08.07 9 1:00:00 11.8632 79.92  $0.80$ 60.06 0.93  $\epsilon$ 0.9877 05.08.07 10 1:00:00 0.9877 3 11.8924 79.92 0.80 60.05 0.93 05.08.07 11  $1:00:00$ 0.9883 3 0.9883 11,9000 79.92  $0.80$ 60.06 0.93 05.08.07 12  $1:00.01$ 0.9572 3 0.9572 11.5263 79.92  $0.80$ 60.05 0.93 S 05.08.07 13 1:00:00 0.8954 3 0.8954 10.7825 79.92 0.80 60.05  $0.93$ s 05.08.07 14 0:57:36 EU 0.6682 3 0.6682 8.0939 79.64 0.20 **RTDKS** 60.05 0.93  $\overline{S}$ cro.1 Теплоснабжение І. Отчёт с 04.08.2007 по 05.08.2007. Часовой архив TC-11: 00000000
## Приложение Н

(обязательное)

## Ведомость учета суточных параметров теплоснабжения 1

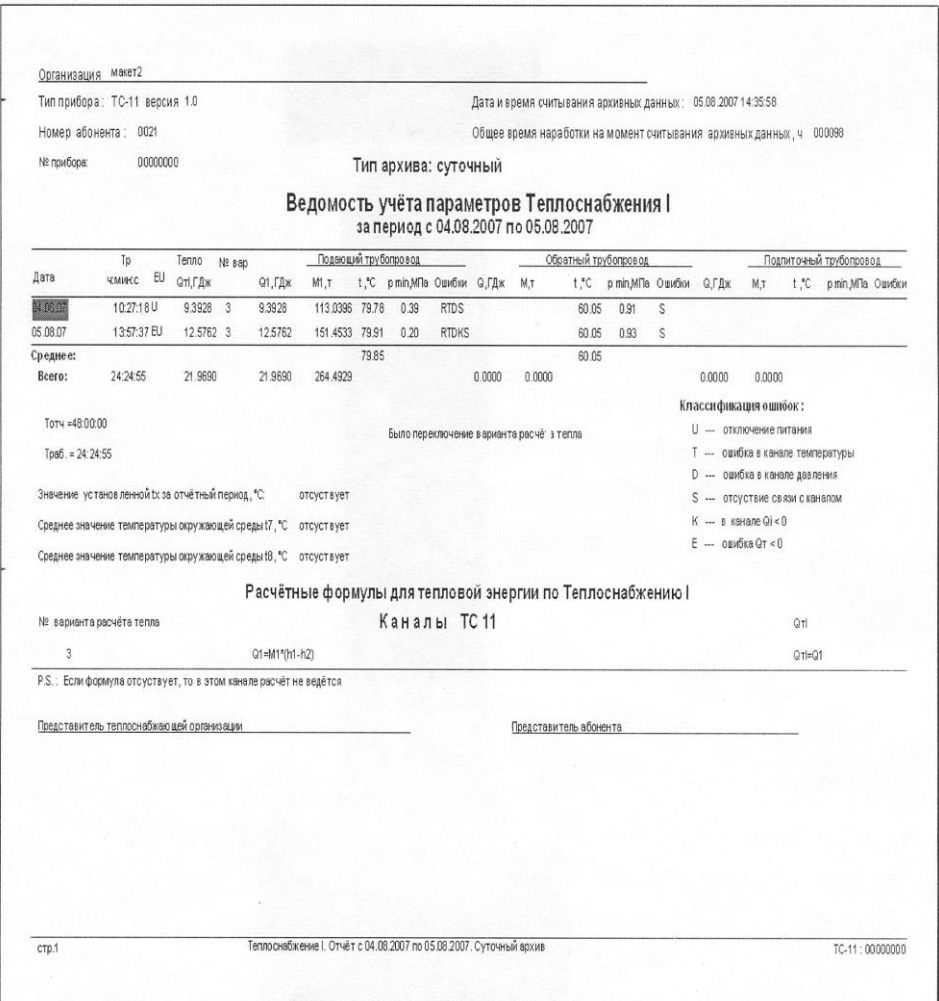